# Writing Cache-friendly Code

Adalbert **Gerald** Soosai Raj CS 354 - Section 2 UW-Madison

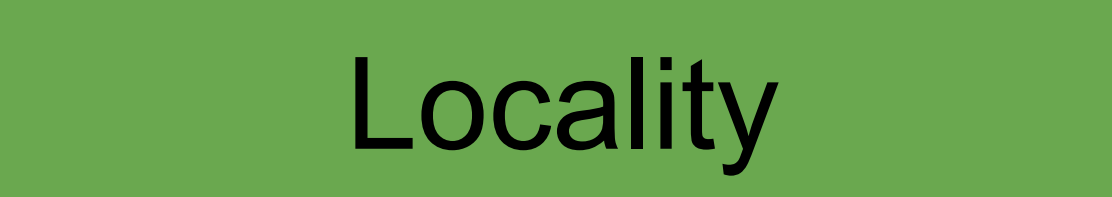

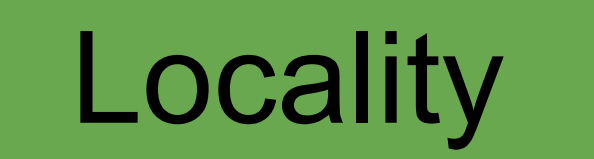

# Cache Memories

# **Locality**

# Cache Memories

# **Locality**

# Cache Memories

# Cache-friendly Code

#### Better locality => Lower cache miss rates

#### Better locality => Lower cache miss rates

#### Lower cache miss rates => Faster programs

## Approach to write cache-friendly code

## Approach to write cache-friendly code

#### Make the common case go fast.

## Approach to write cache-friendly code

#### Make the common case go fast.

## Minimize the number of cache misses in each inner loop.

int sum\_array(int a[], int n) { int i, sum =  $0$ ; for( $i = 0$ ;  $i < n$ ;  $i++)$  { sum  $+= a[i];$  } return sum;

}

Cache Properties

#### 1 block = 4 words

#### $1$  word = 4 bytes

#### 1 block = 16 bytes

## Size of the array in bytes

#### $sizeof(int) = 4 bytes$

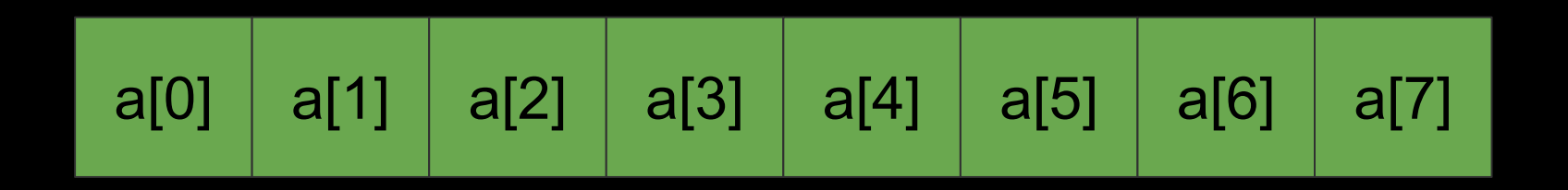

#### Array size in bytes = 8 elements x 4 bytes per element = 32 bytes

## Size of the array in words

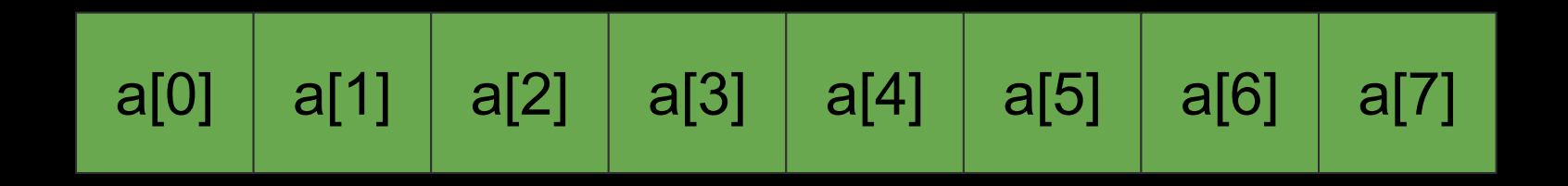

#### No. of words in the array  $= 32$  bytes / 4 bytes per word  $= 8$  words

### Size of the array in blocks

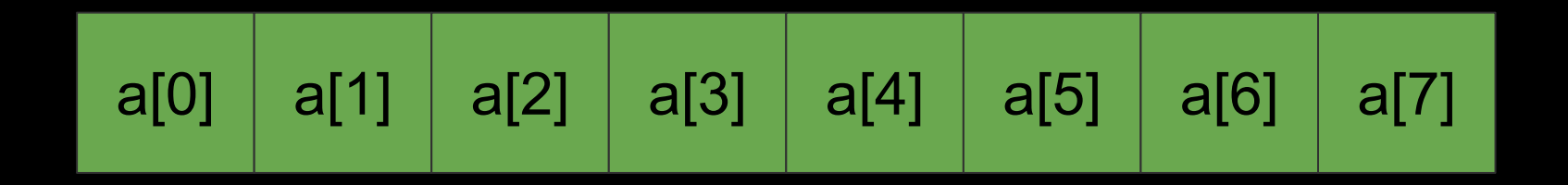

#### No. of blocks in the array = 8 words / 4 words per block = 2 blocks

## Size of the array in blocks

Block 0

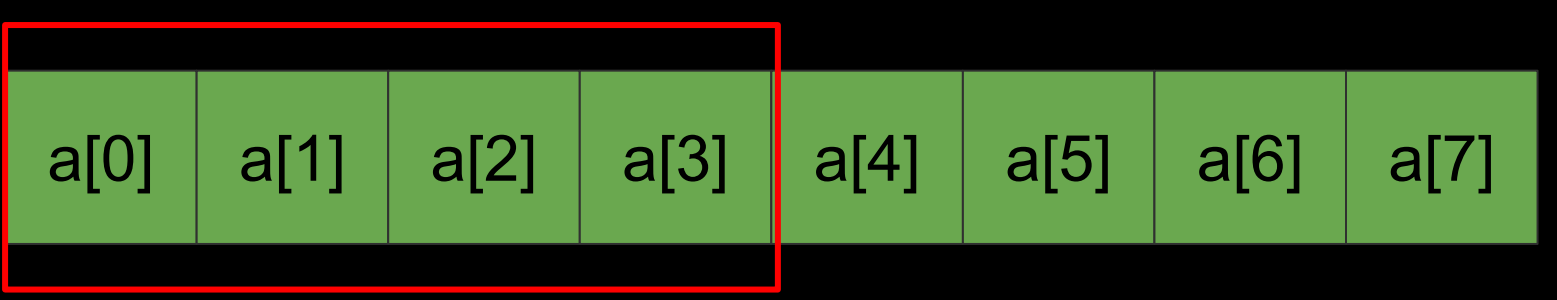

### No. of blocks in the array = 8 words / 4 words per block = 2 blocks

## Size of the array in blocks

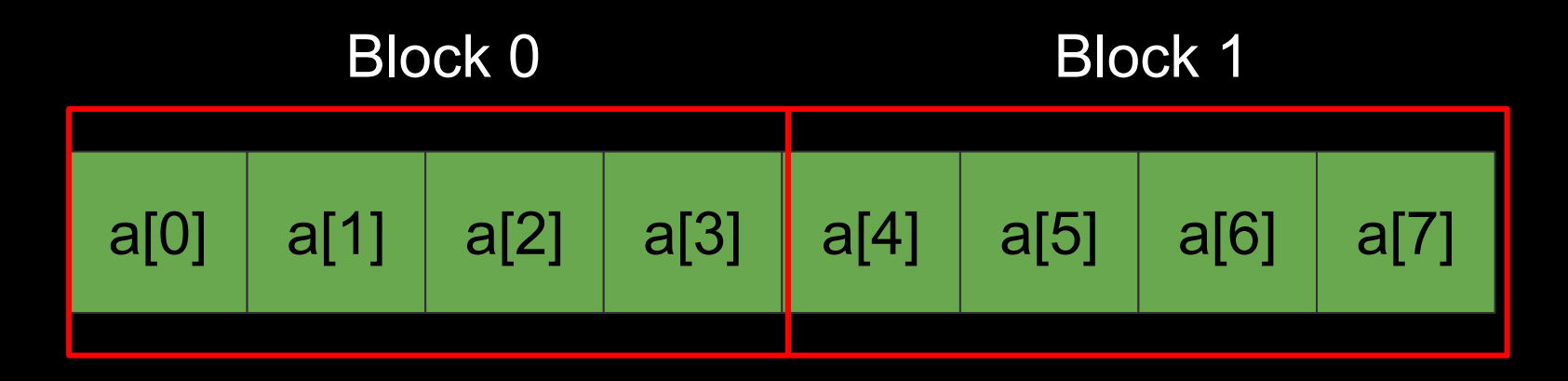

### No. of blocks in the array = 8 words / 4 words per block = 2 blocks

int sum\_array(int a[], int n) { int i, sum =  $0$ ; for( $i = 0$ ;  $i < n$ ;  $i++)$  { sum  $+= a[i];$  } return sum;

}

```
int sum_array(int a[], int n)
{
   int i, sum = 0;
    for(i = 0; i < n; i++) {
       sum += a[i]; }
```

```
 return sum;
}
```
#### in sum and sum and sum and sum and sum and sum and sum and sum and sum and sum and sum and sum and sum and sum  $\mathbf{r}$  int i, sum = 0; Stride-1 reference pattern

for( $i = 0$ ;  $i < n$ ;  $i++)$  { sum  $+= a[i];$ }

return sum;

}

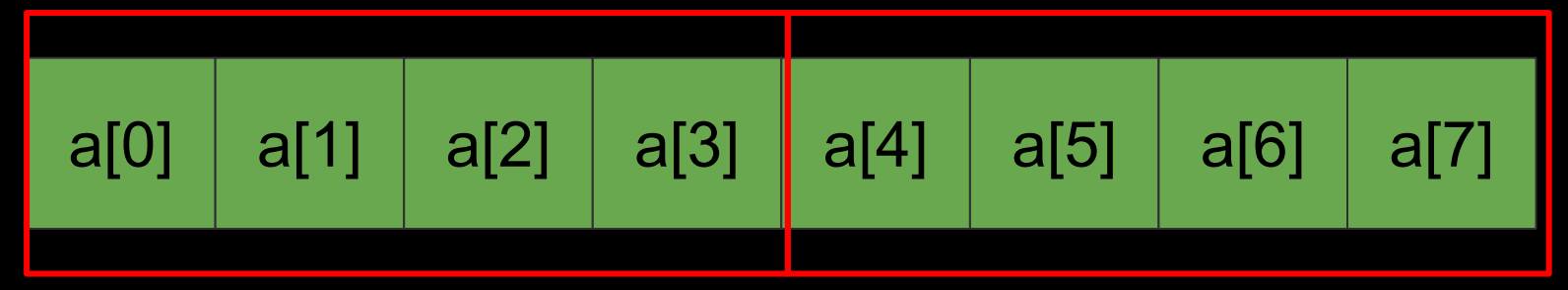

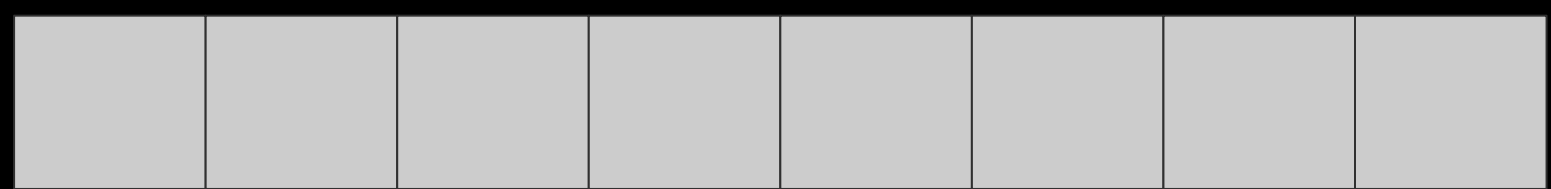

$$
a[0] \quad a[1] \quad a[2] \quad a[3] \quad a[4] \quad a[5] \quad a[6] \quad a[7]
$$

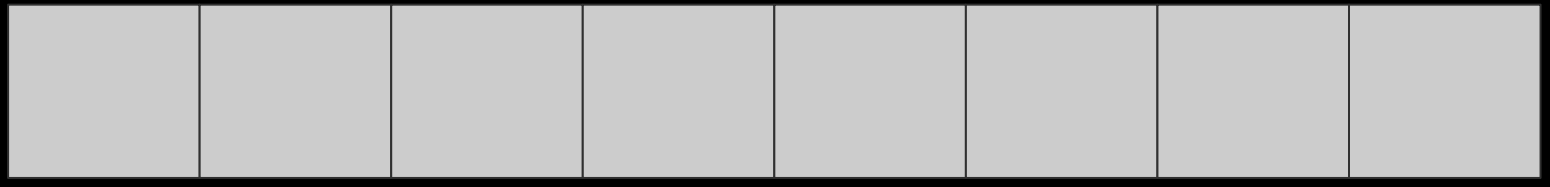

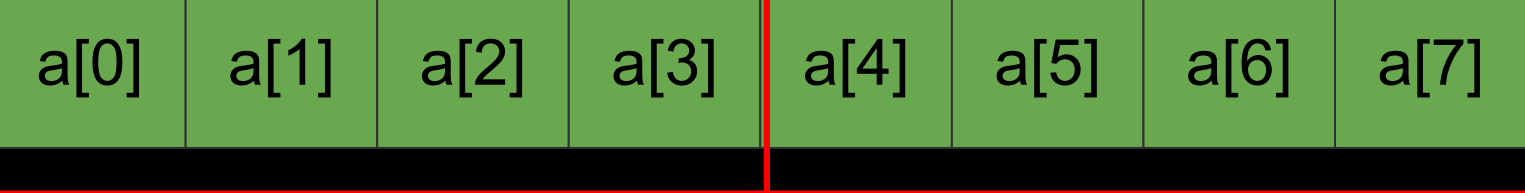

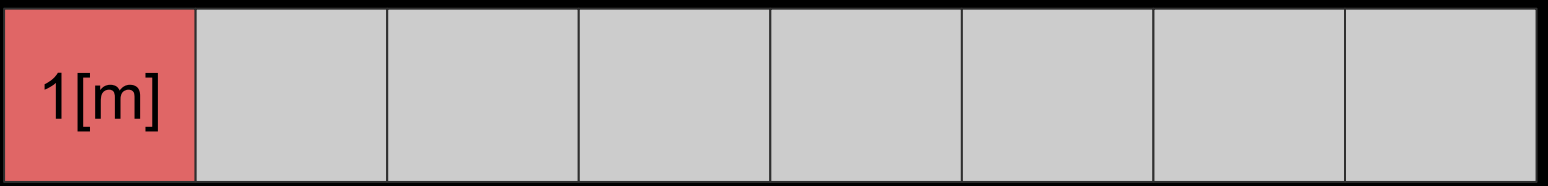

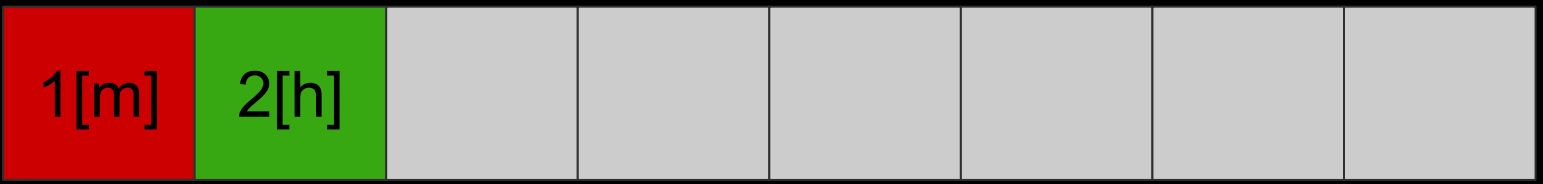

$$
a[0] \mid a[1] \mid a[2] \mid a[3] \mid a[4] \mid a[5] \mid a[6] \mid a[7]
$$

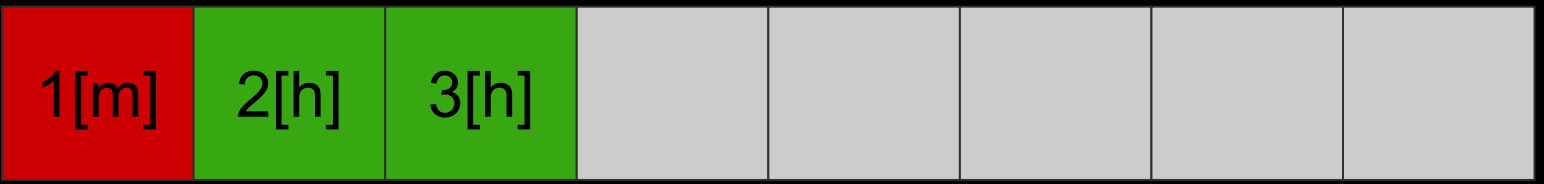

#### Block 0

$$
a[0] \quad a[1] \quad a[2] \quad a[3] \quad a[4] \quad a[5] \quad a[6] \quad a[7]
$$

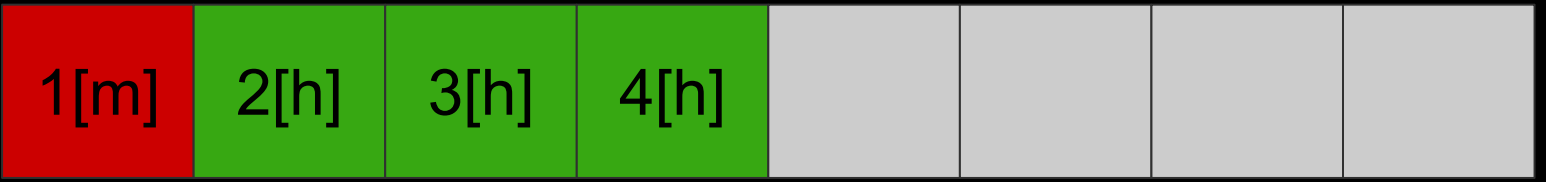

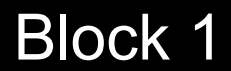

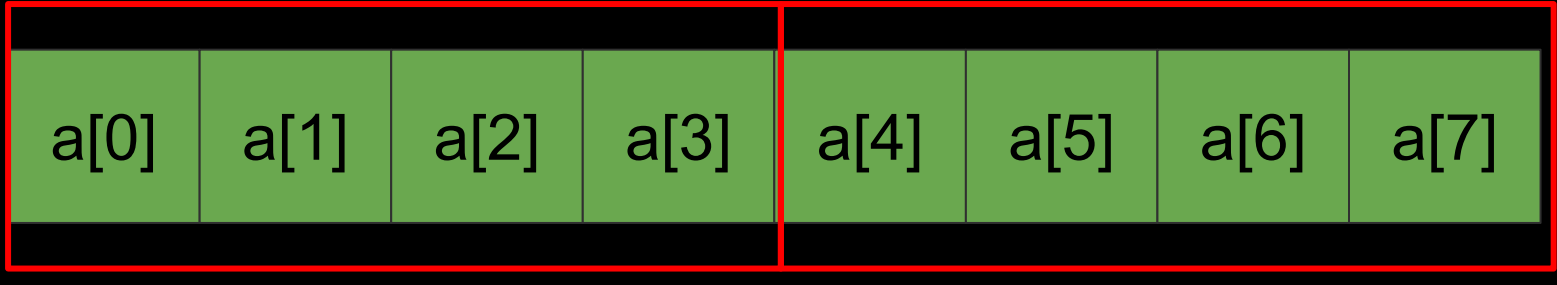

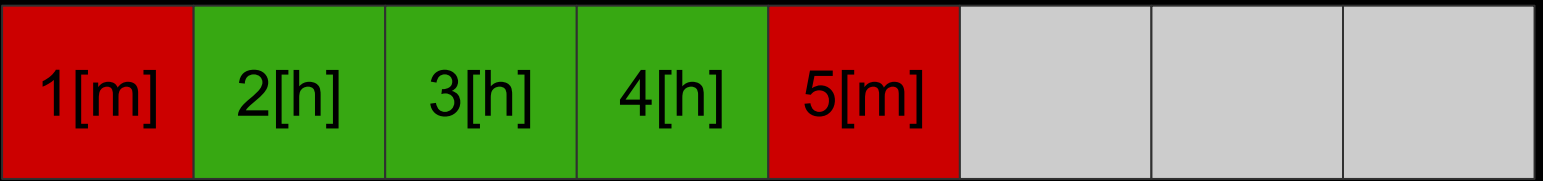

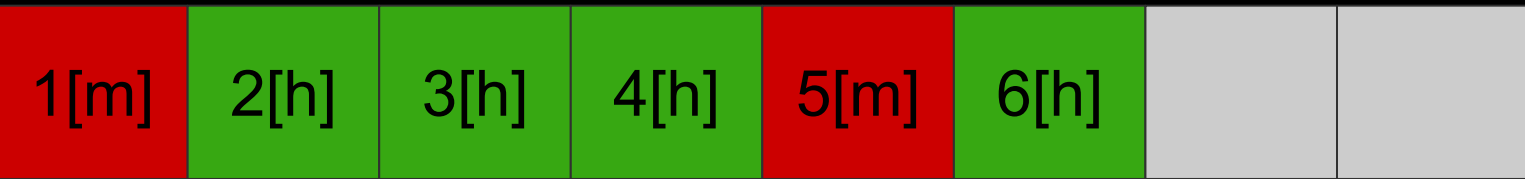

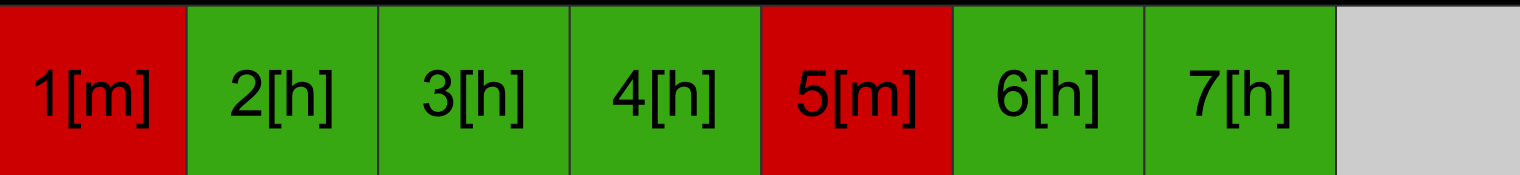

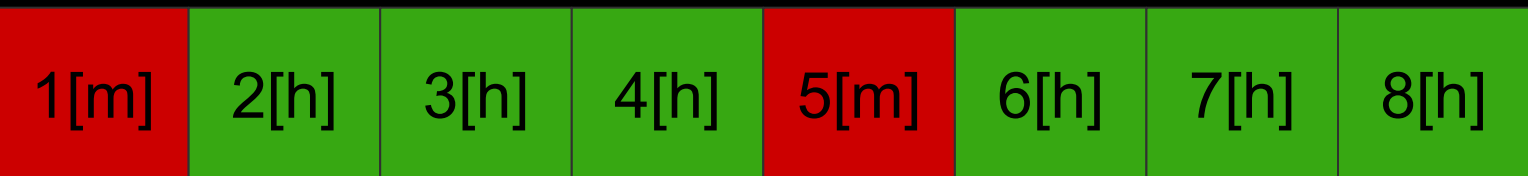

# Hit ratio =  $6/8 = \frac{3}{4} = 75\%$

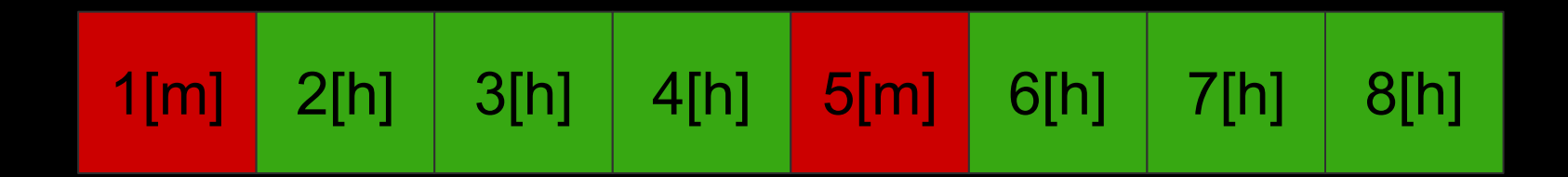

# Miss ratio =  $2/8 = 1/4 = 25$  %

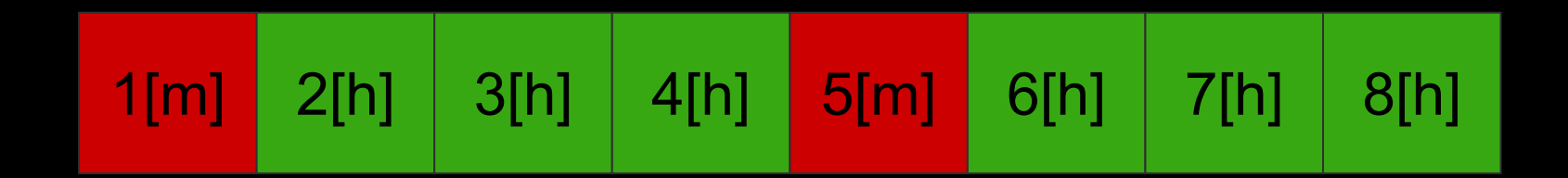

#### Sum the elements of a 2-d array row-wise

```
int sum array rows(int a[][], int m, int n)
\{int i, j, sum = 0;for(i = 0; i < m; i++) {
       for(j = 0; j < n; j++) {
          sum += a[i][j]; }
   }
     return sum;
}
```
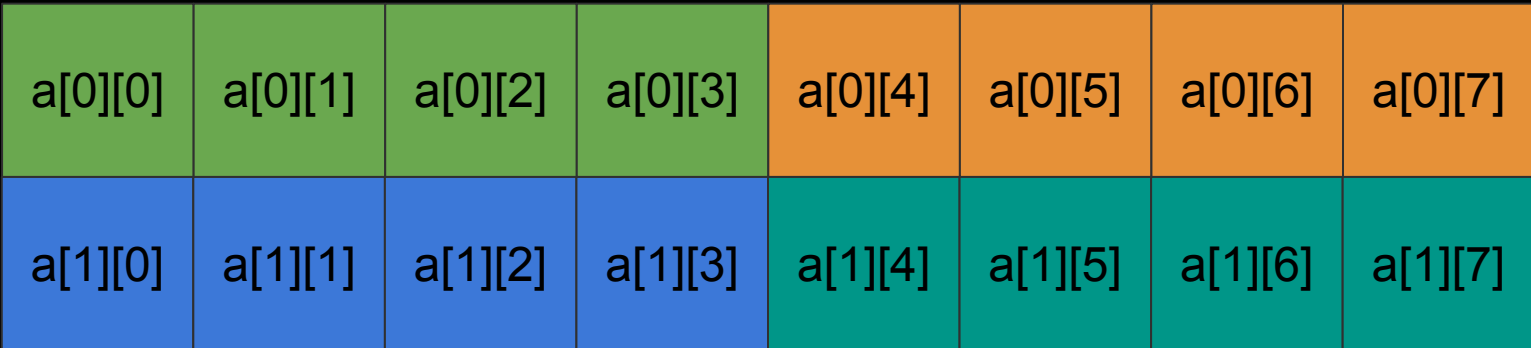

#### Block 0

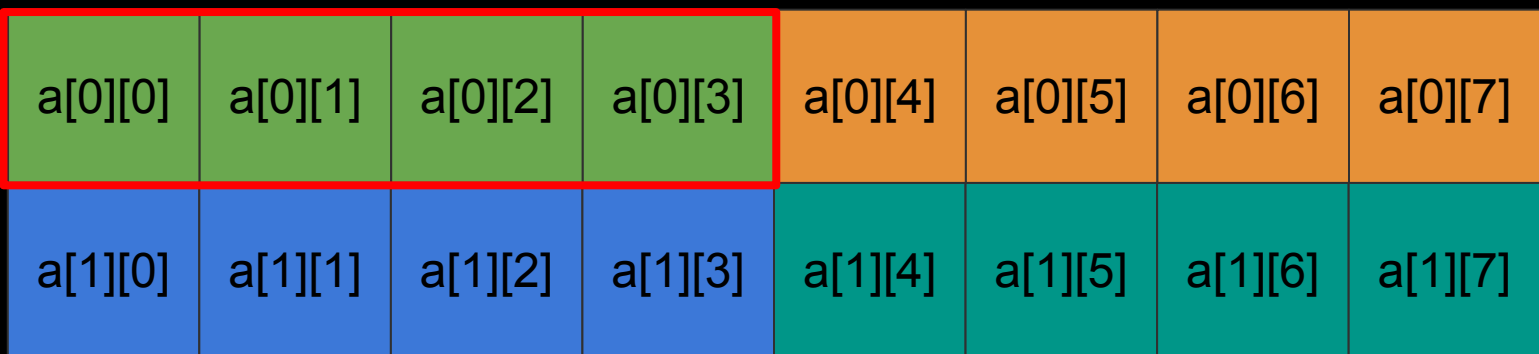

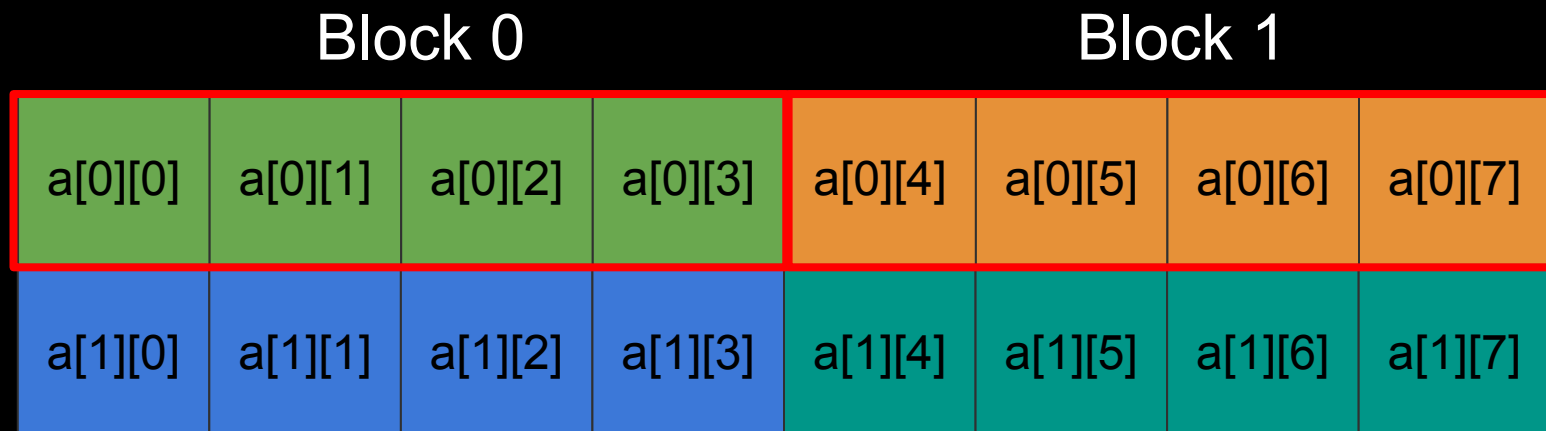
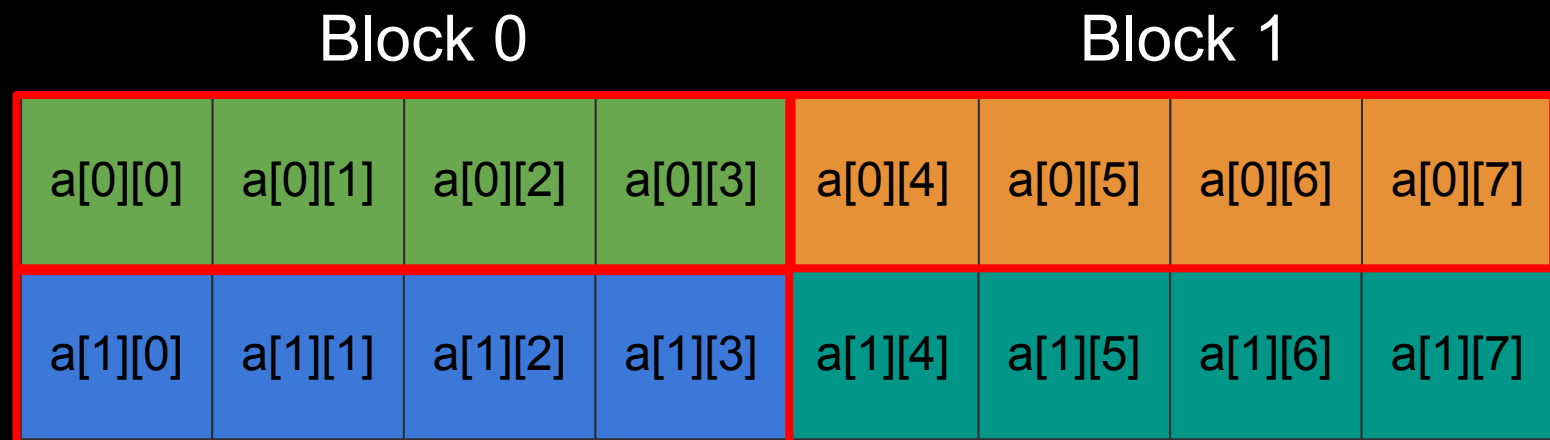

Block 2

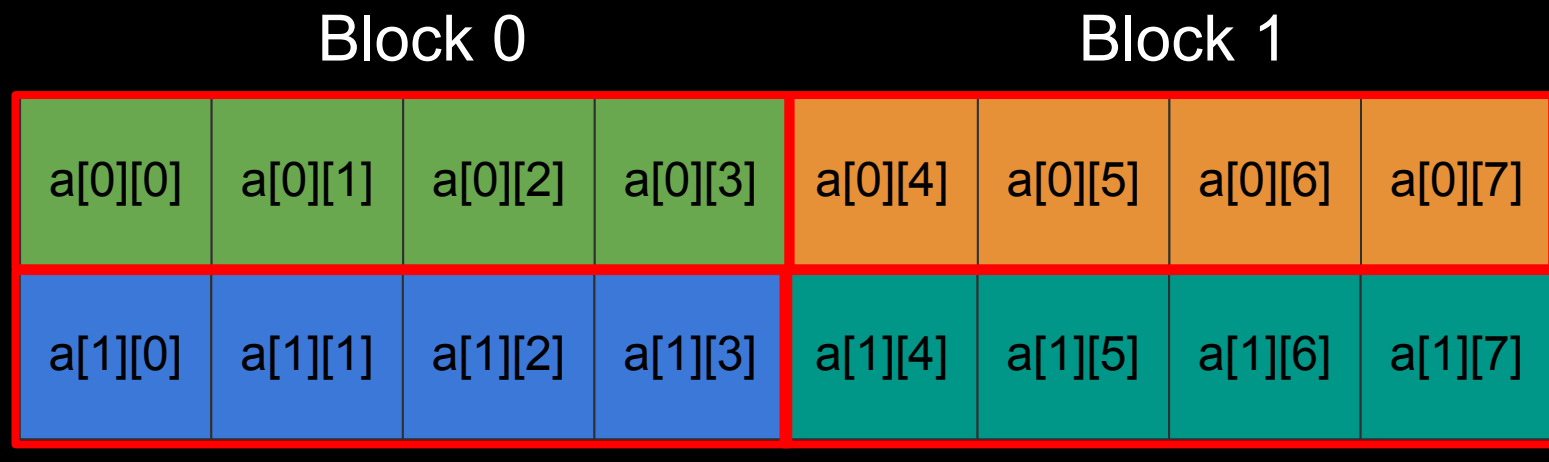

Block 2 Block 3

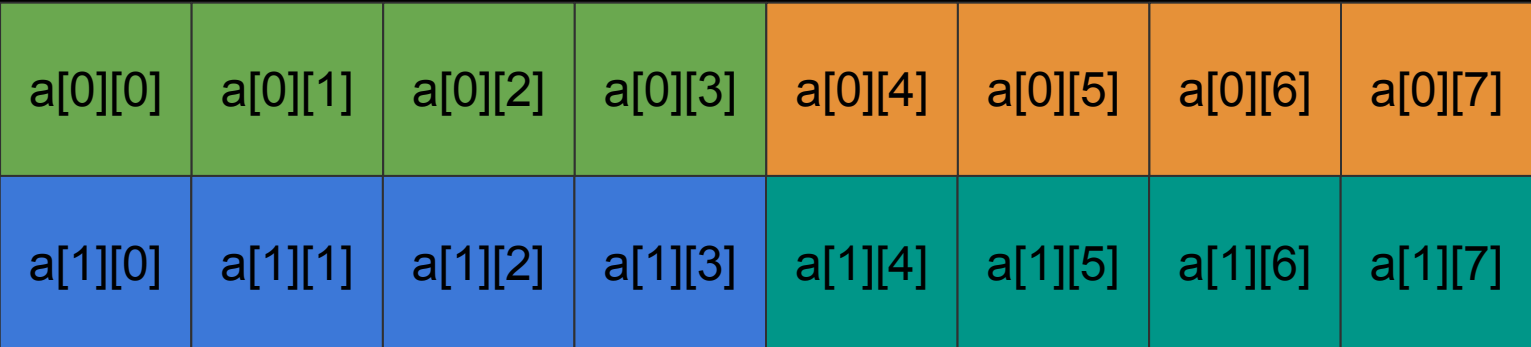

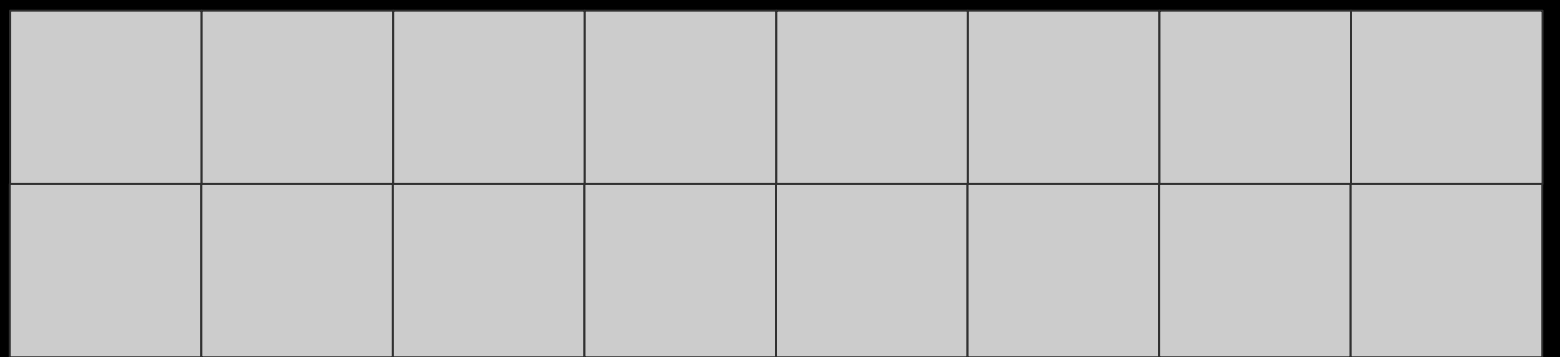

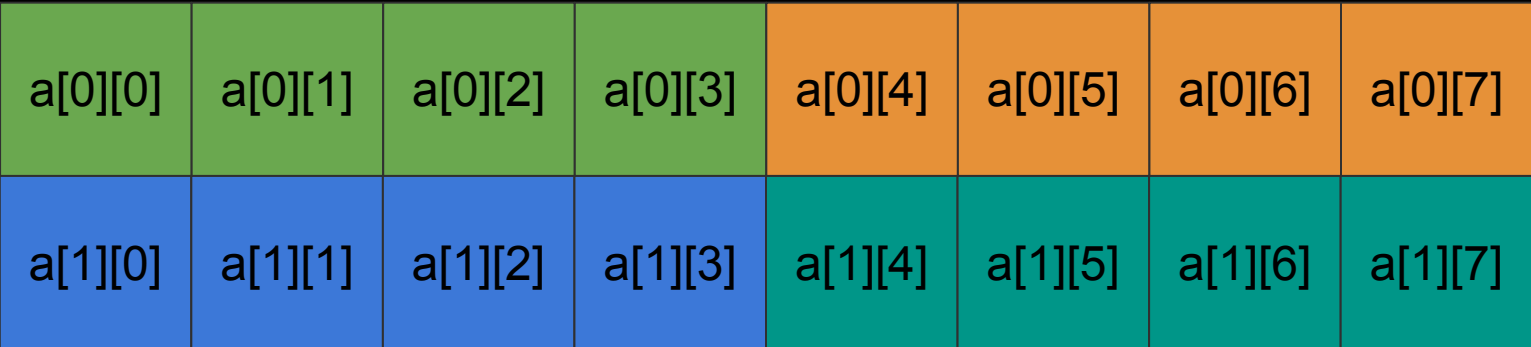

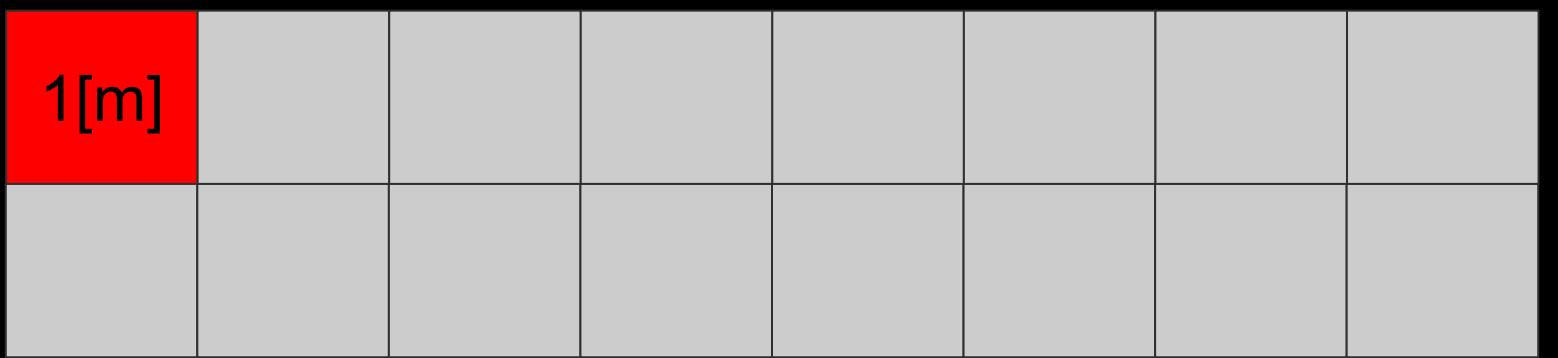

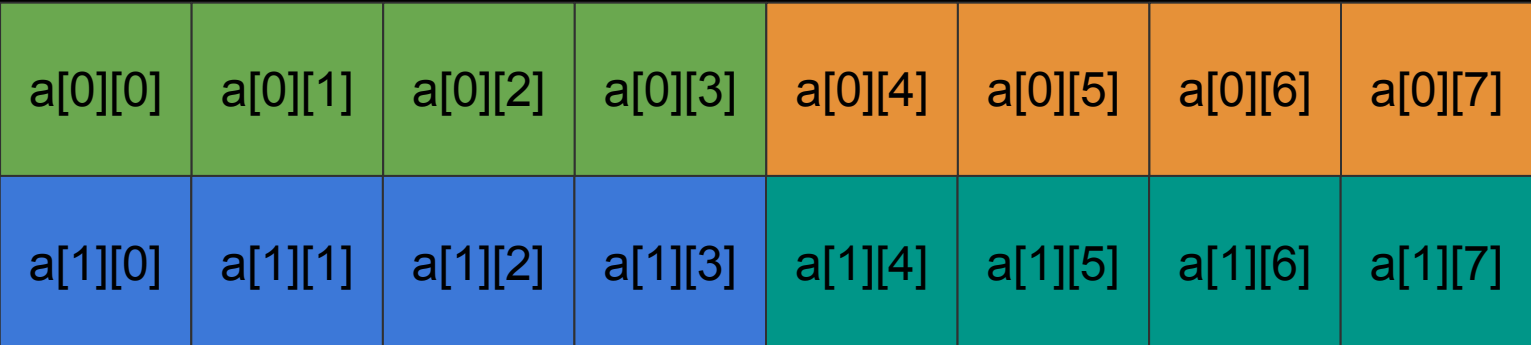

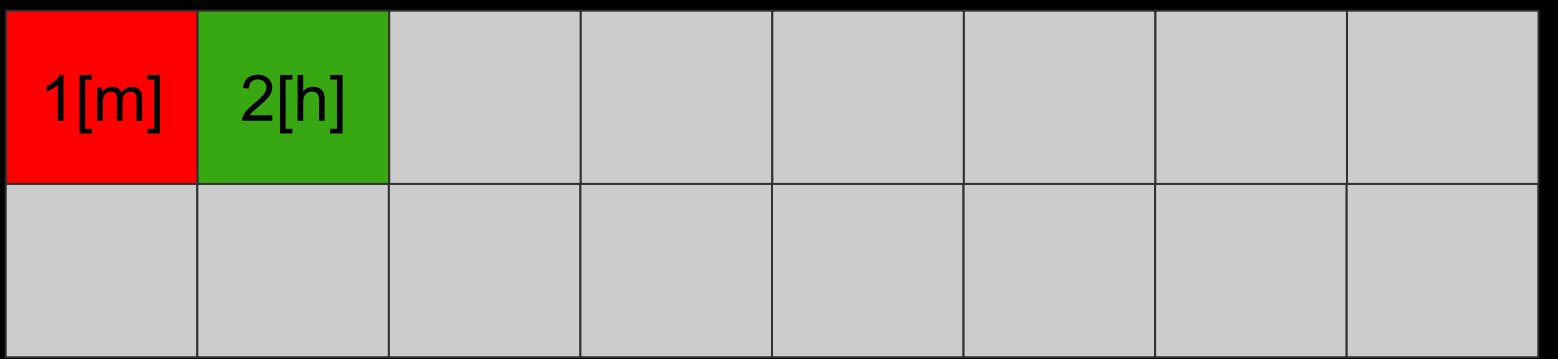

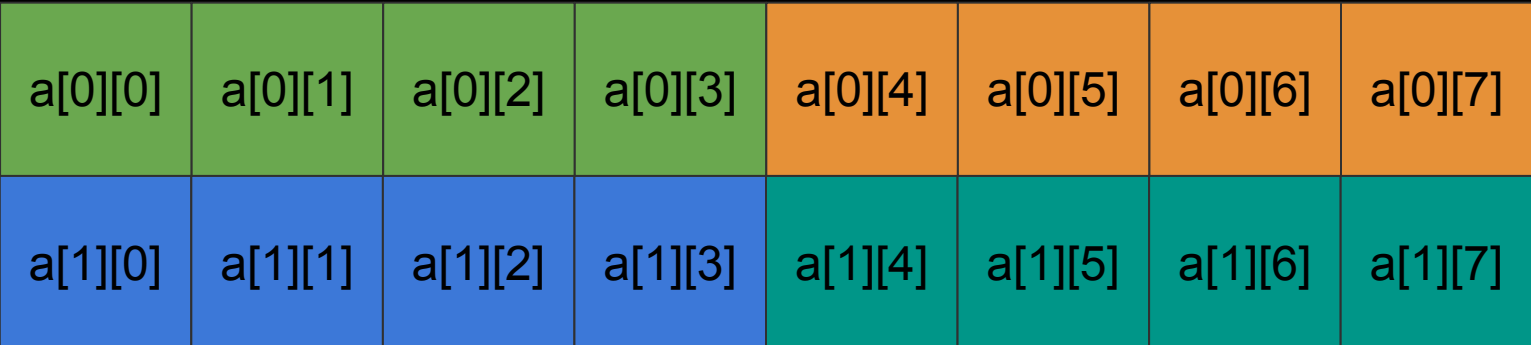

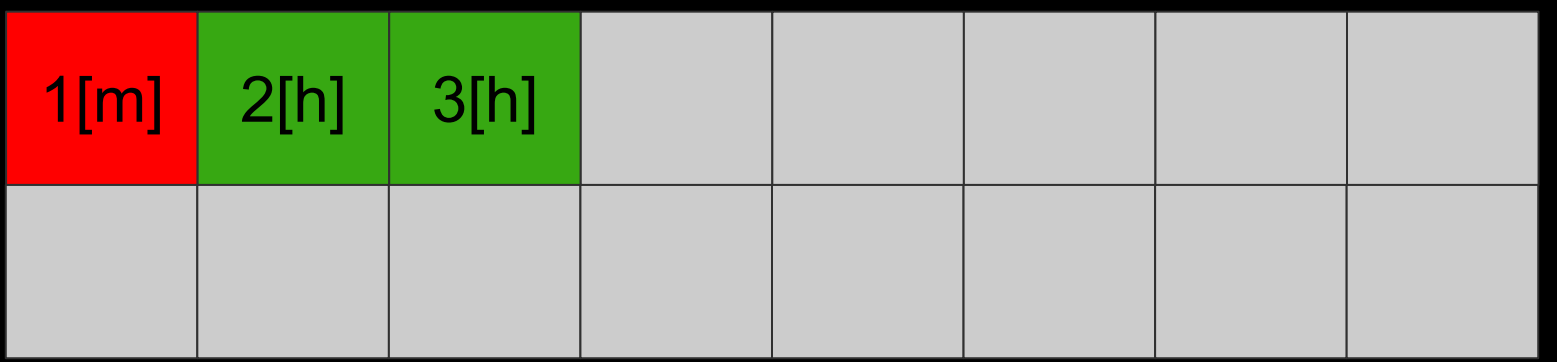

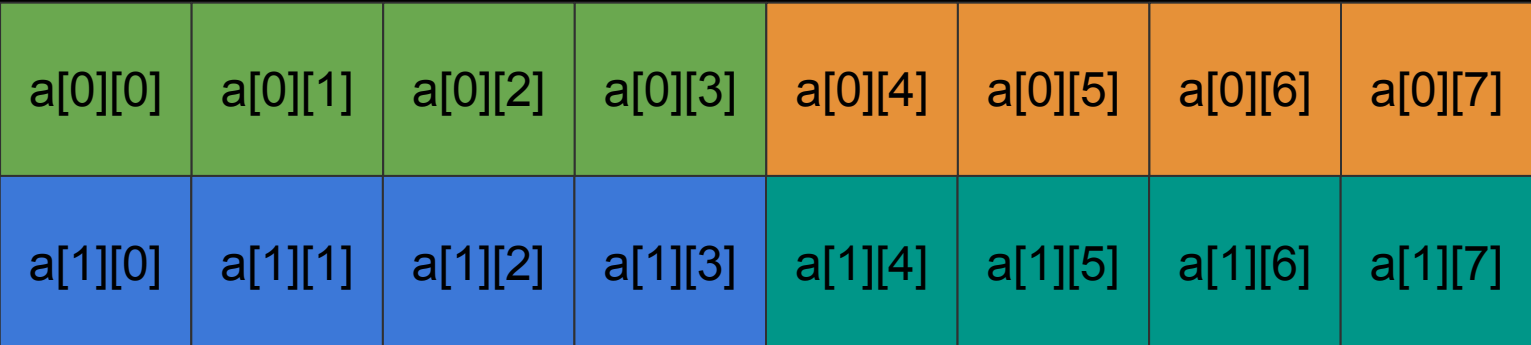

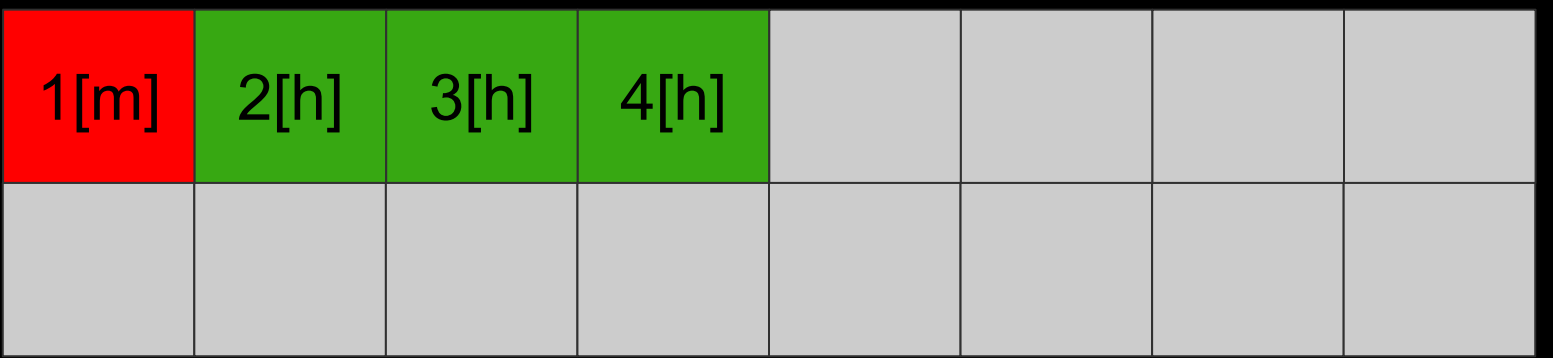

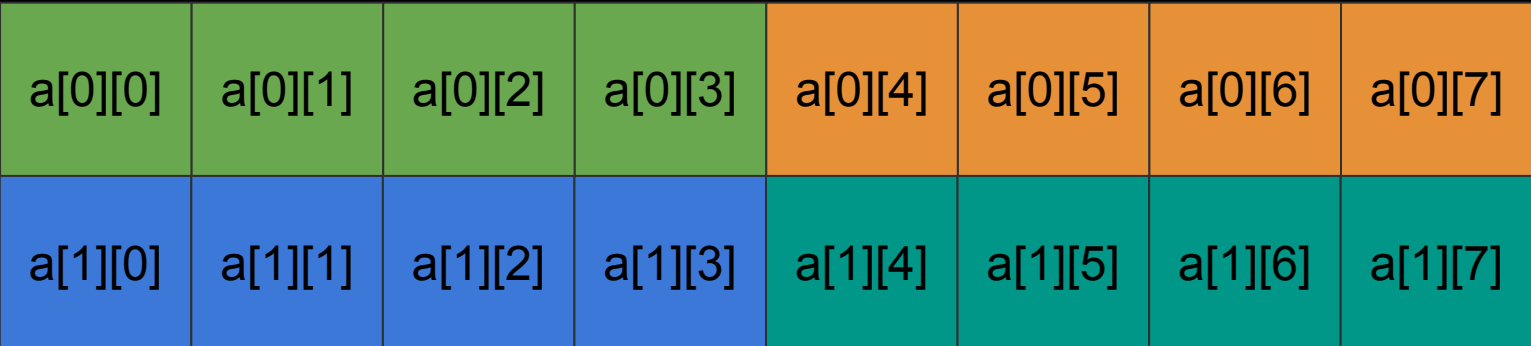

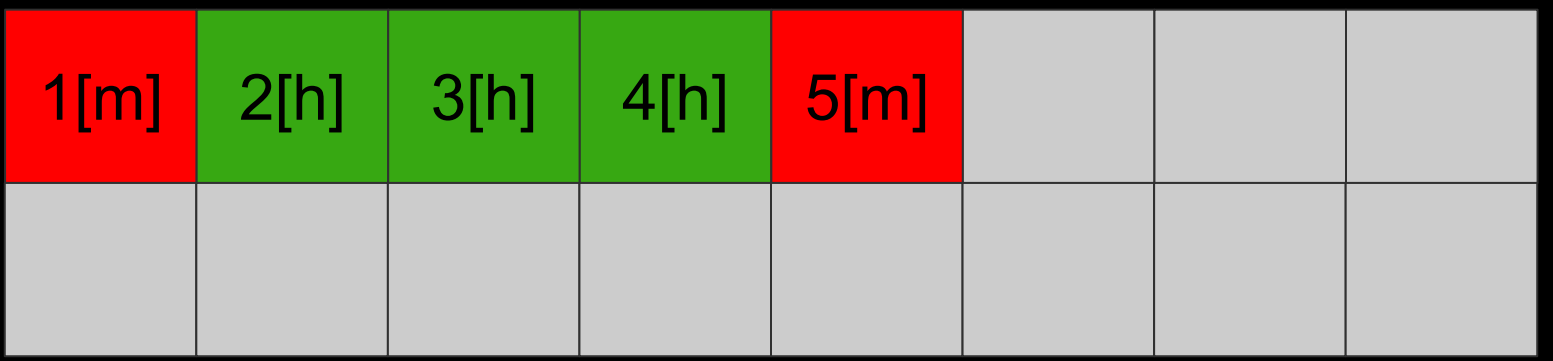

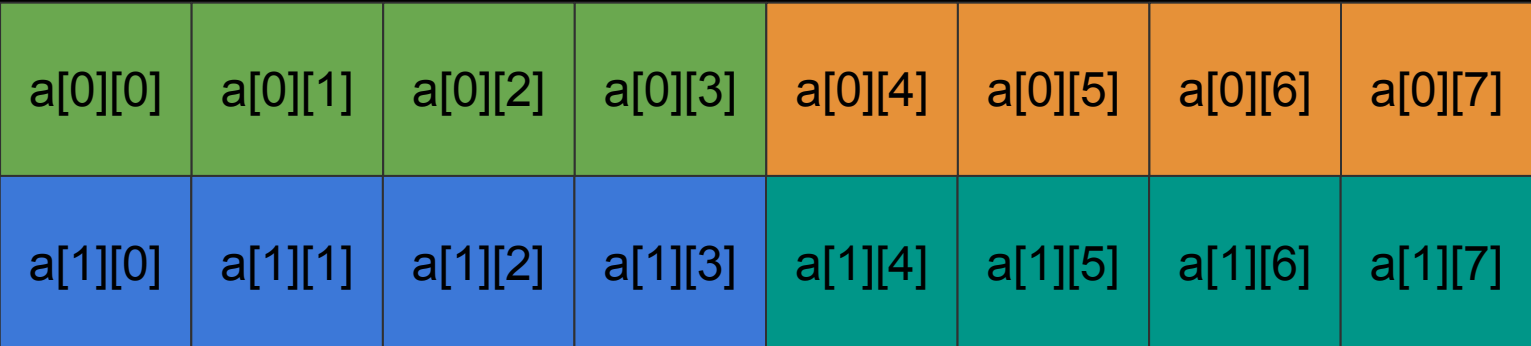

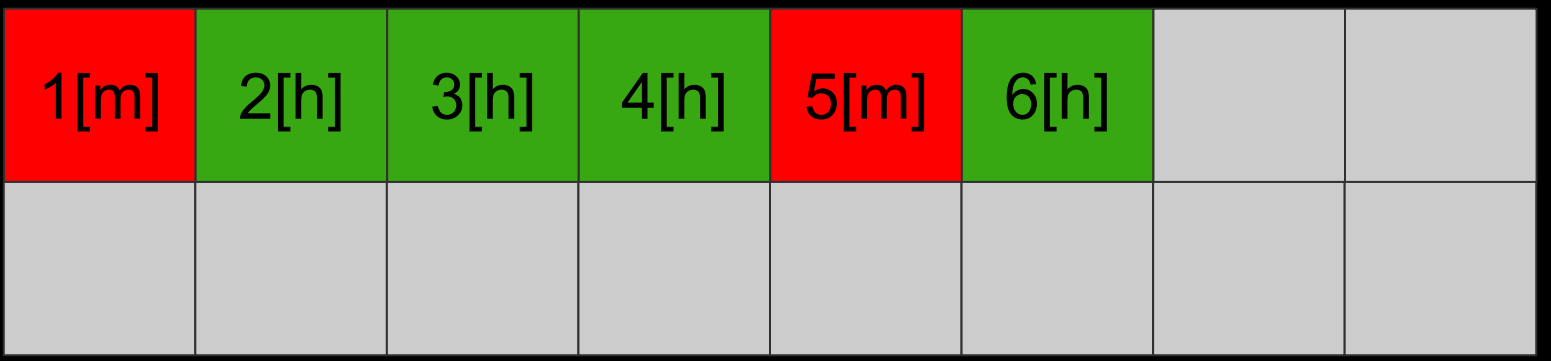

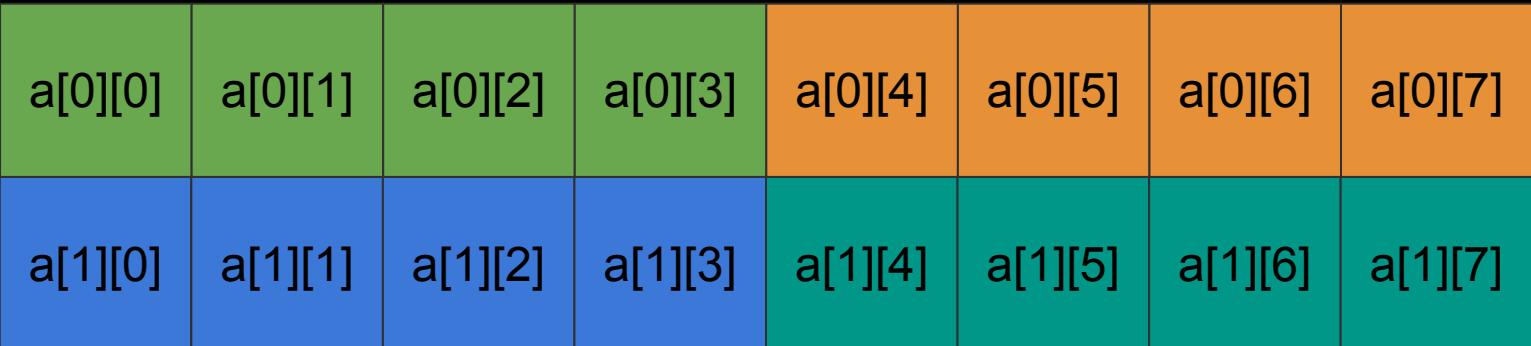

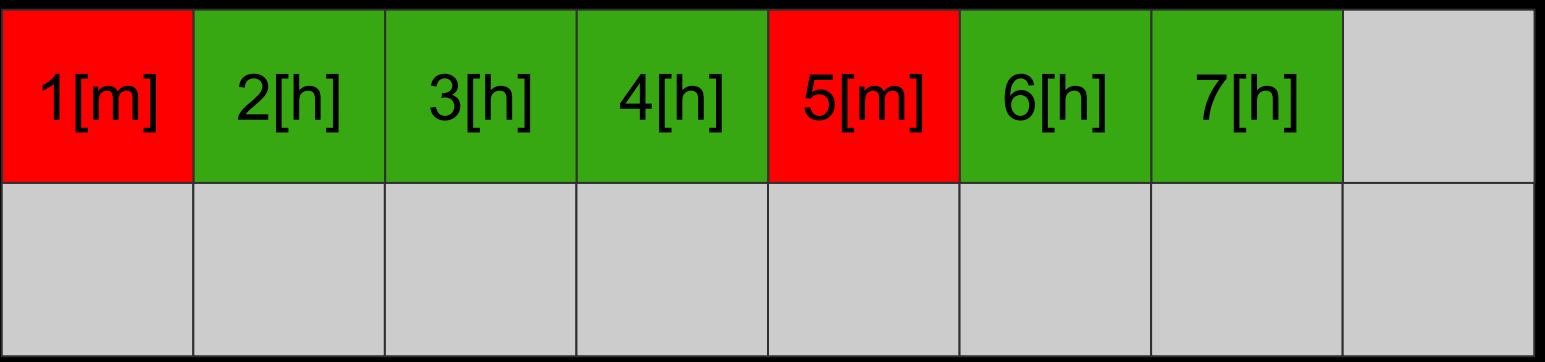

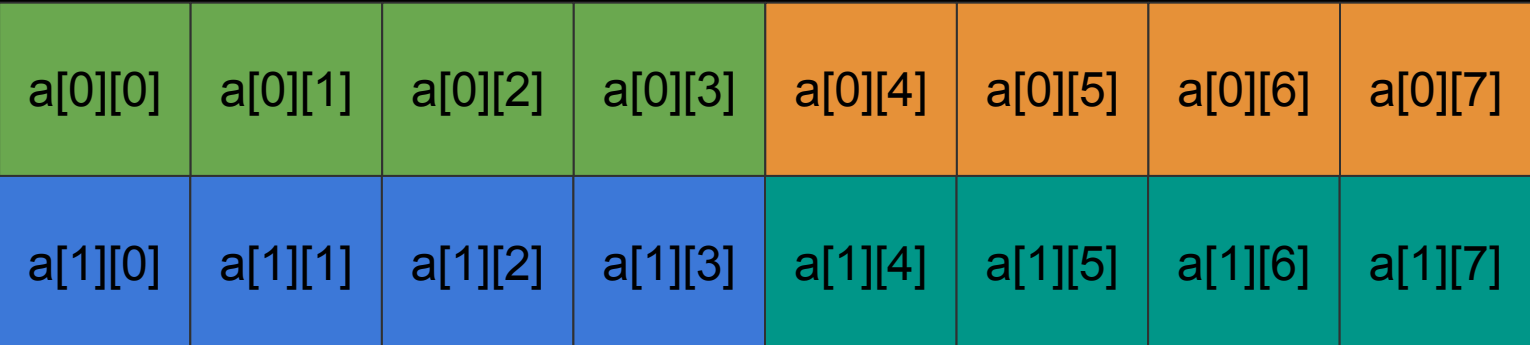

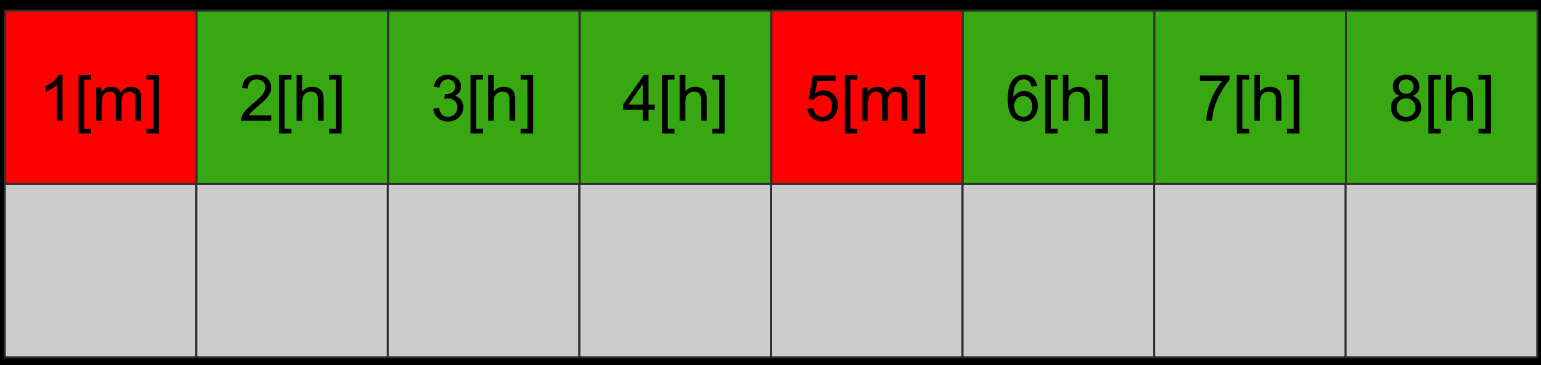

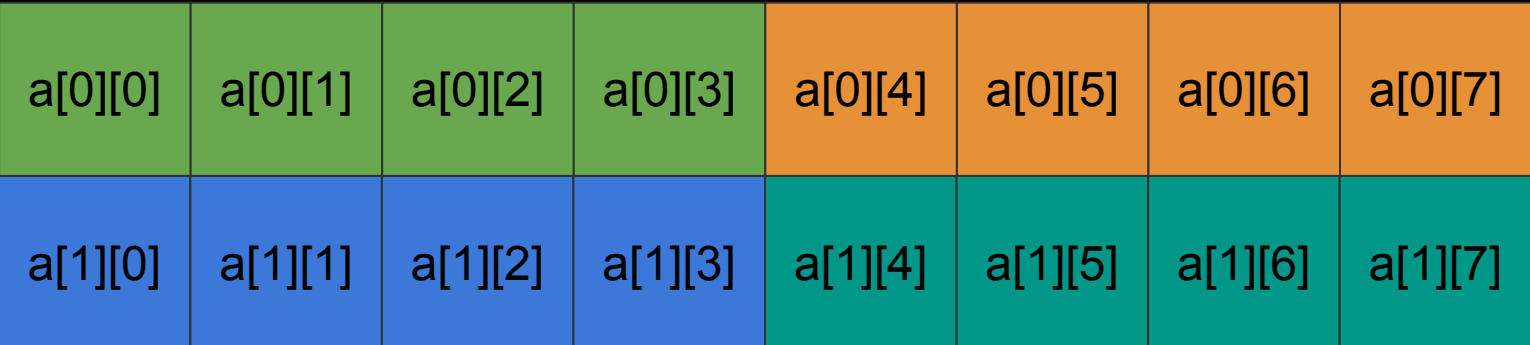

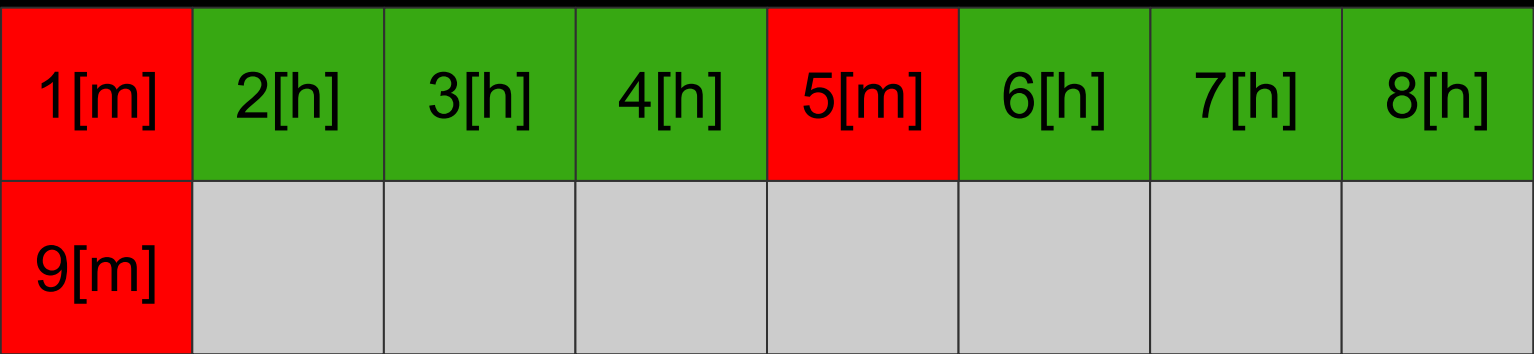

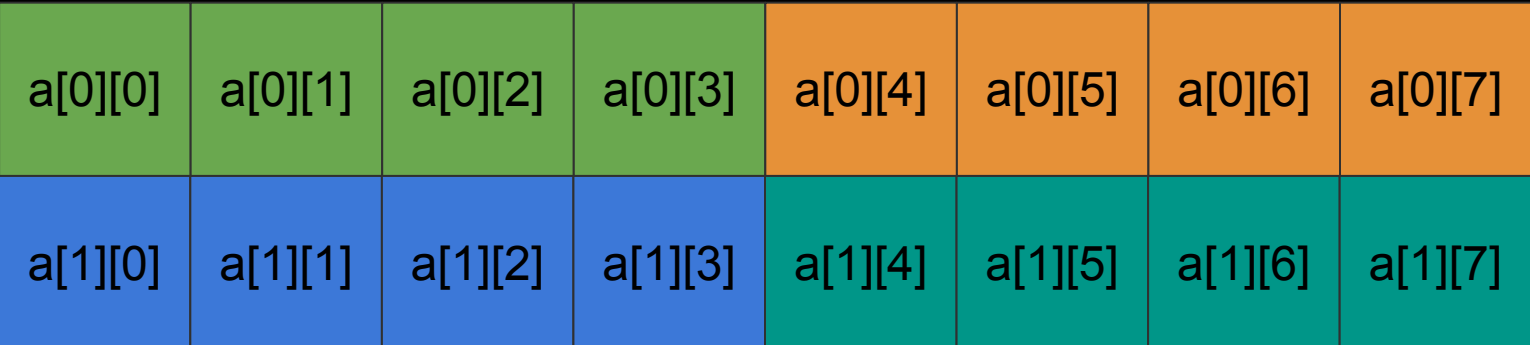

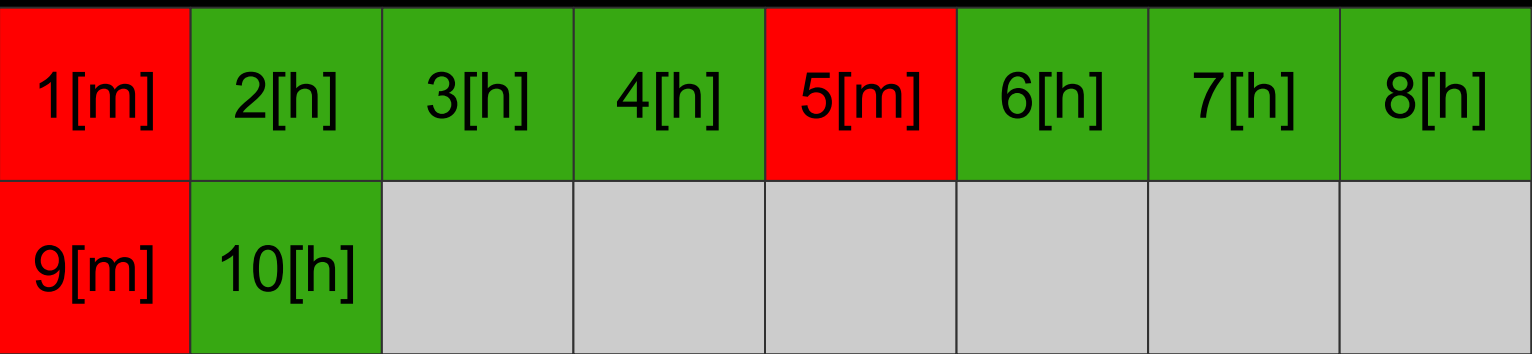

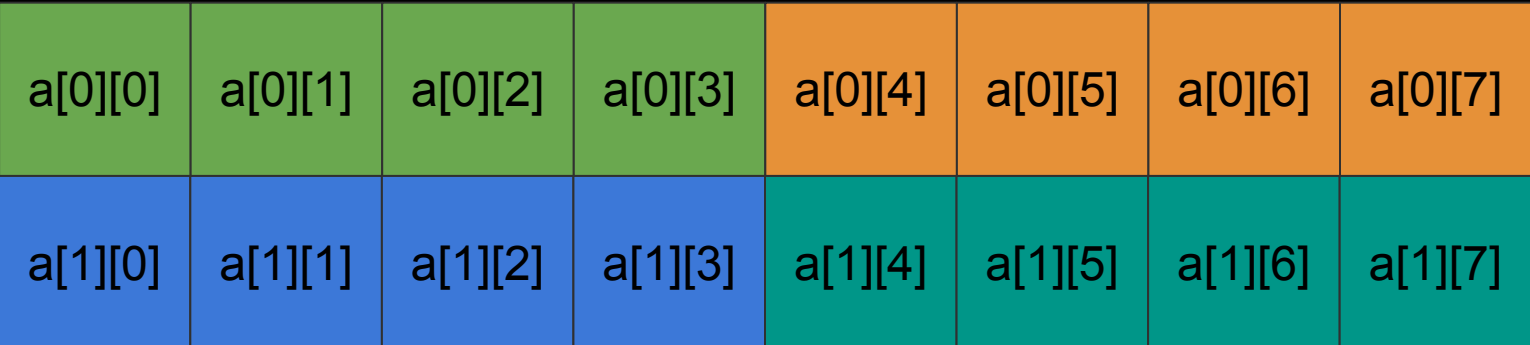

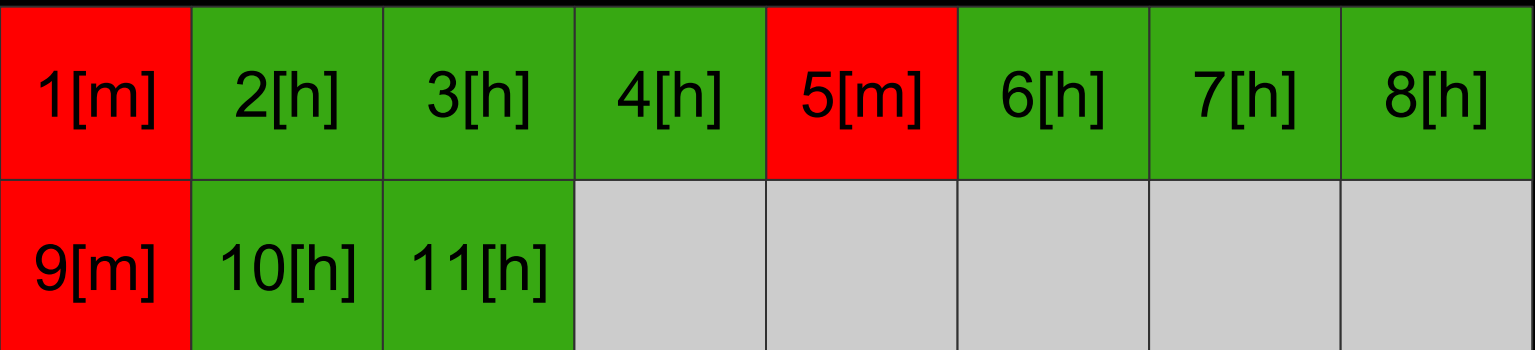

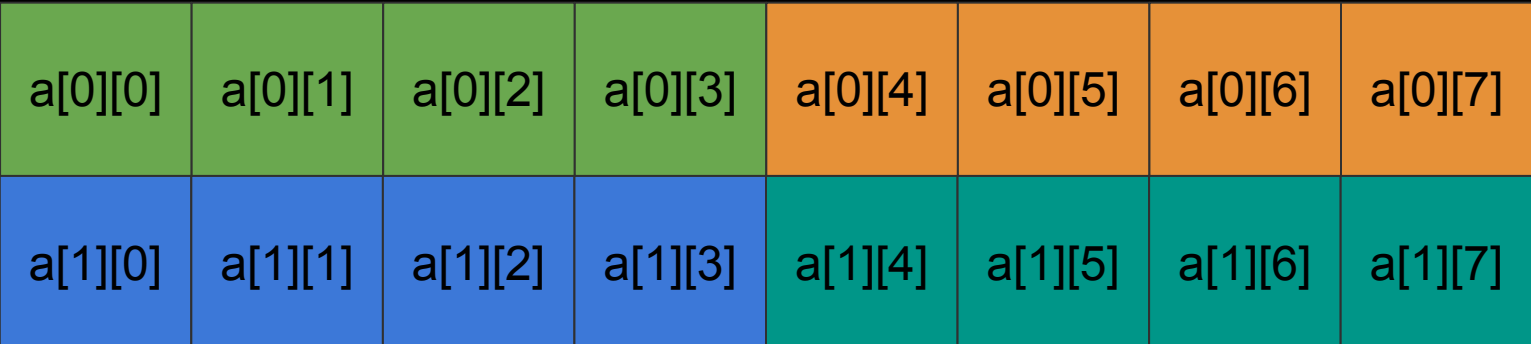

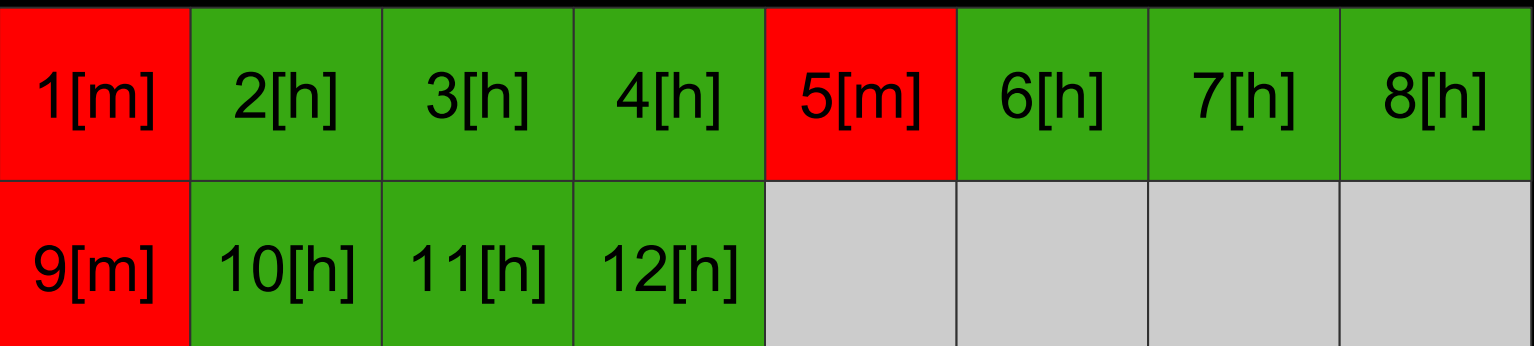

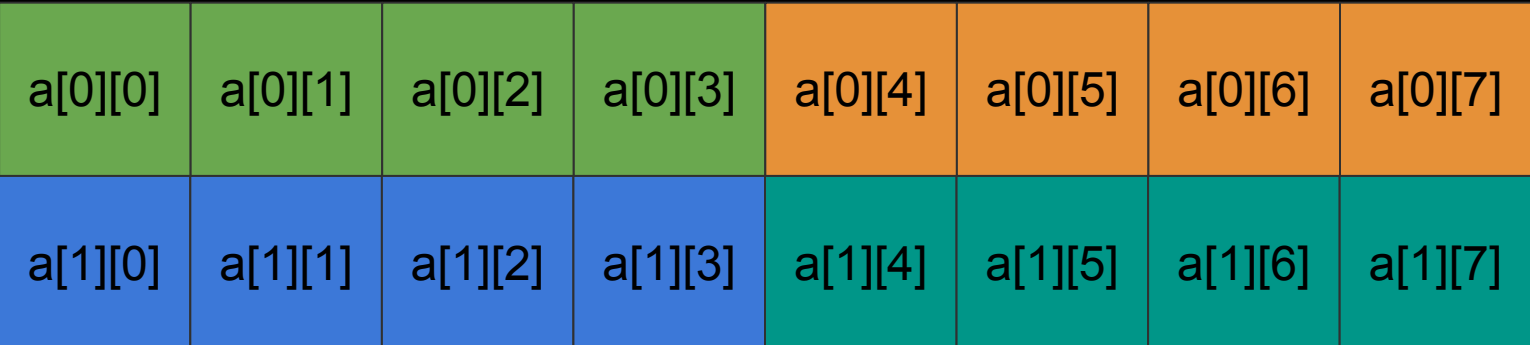

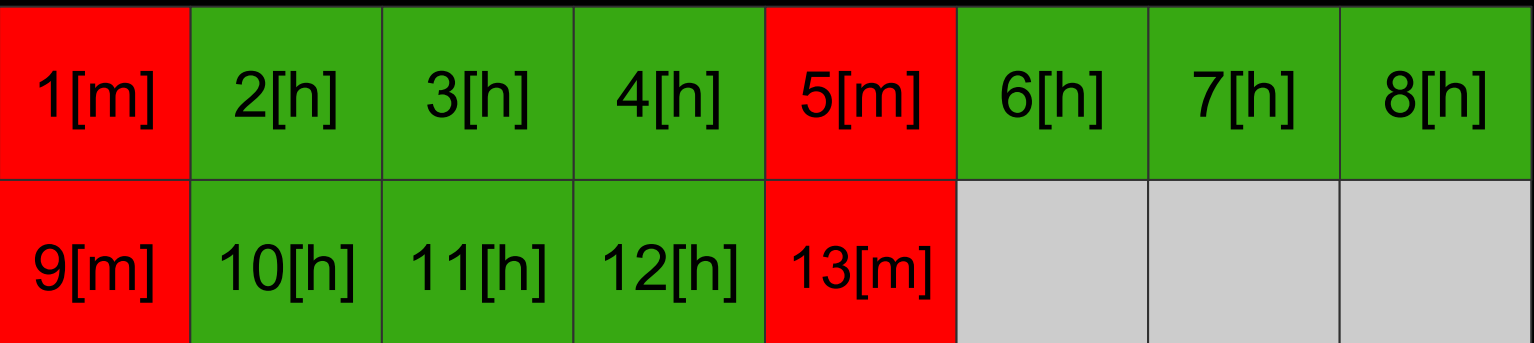

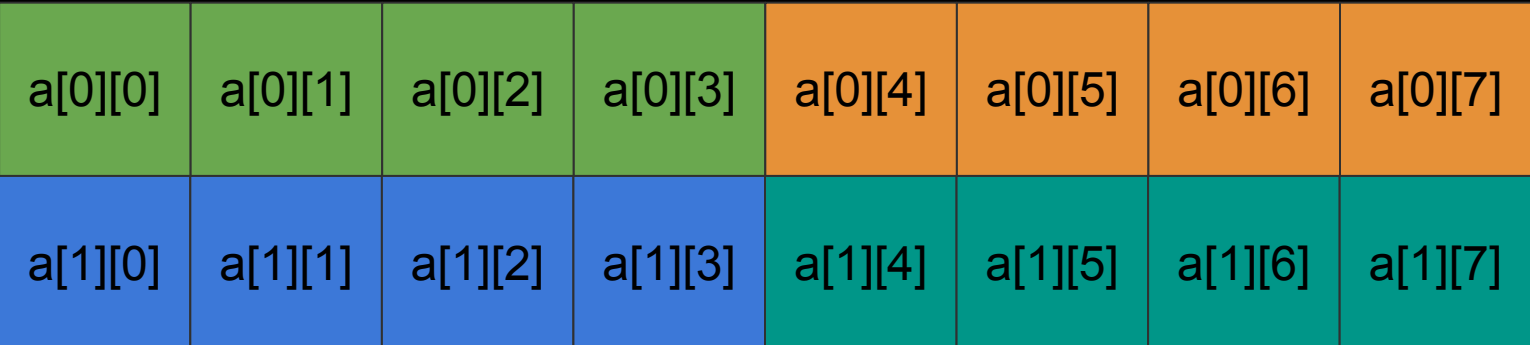

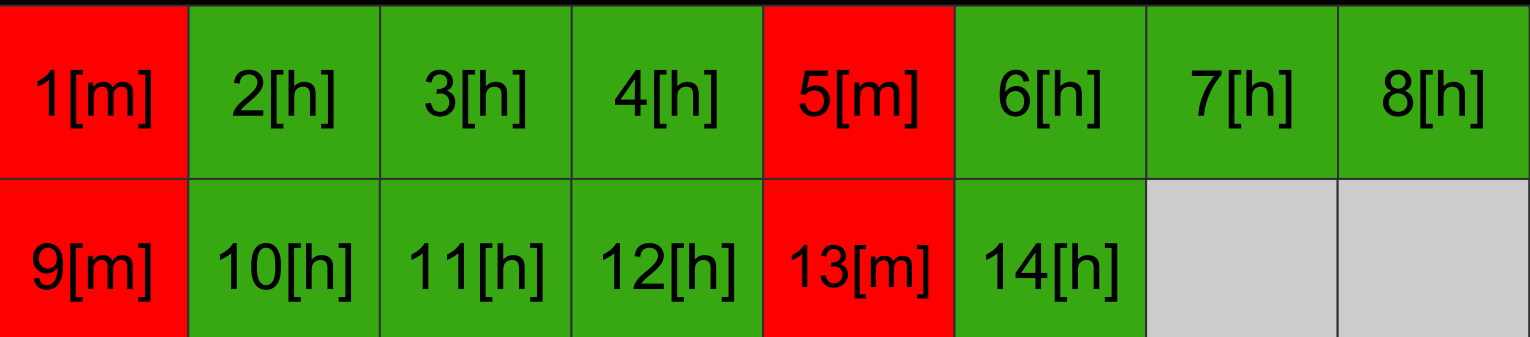

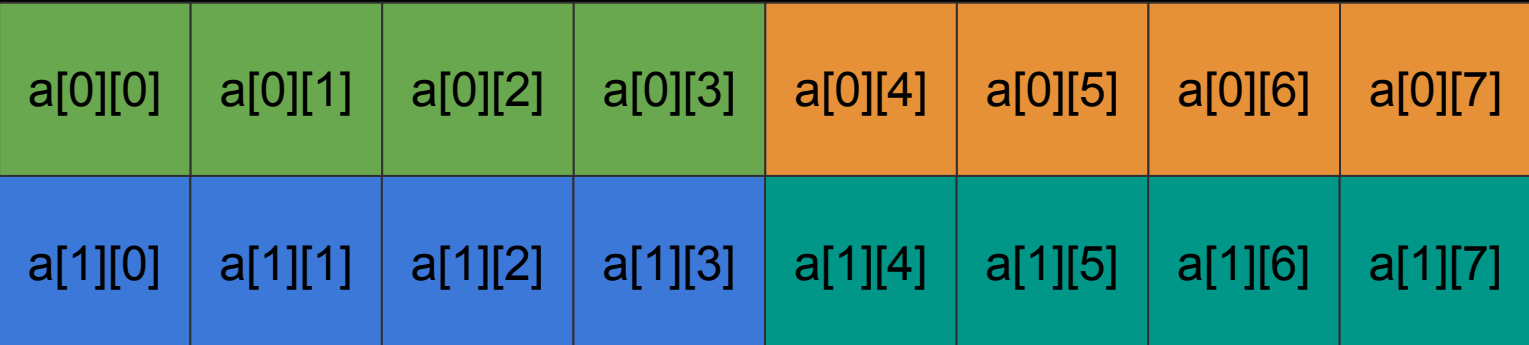

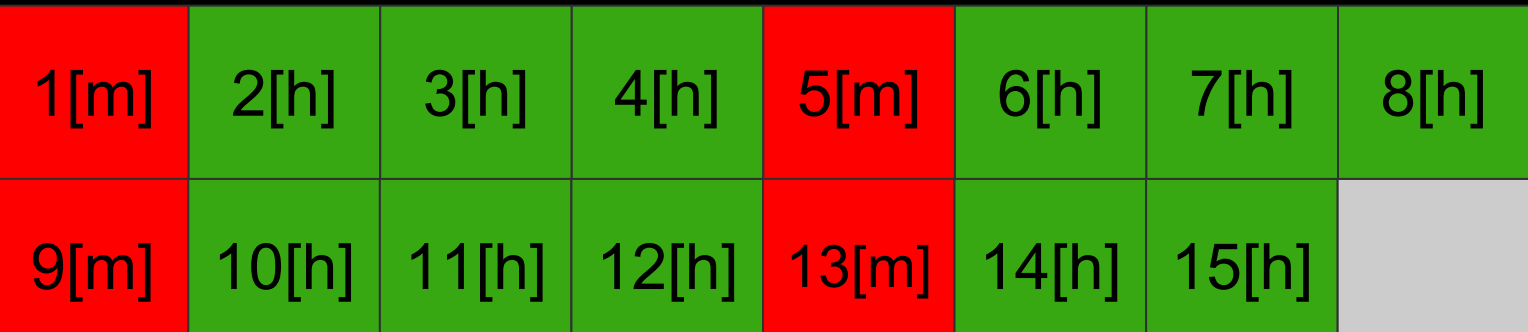

# Hit ratio =  $12/16 = \frac{3}{4} = 75 \%$

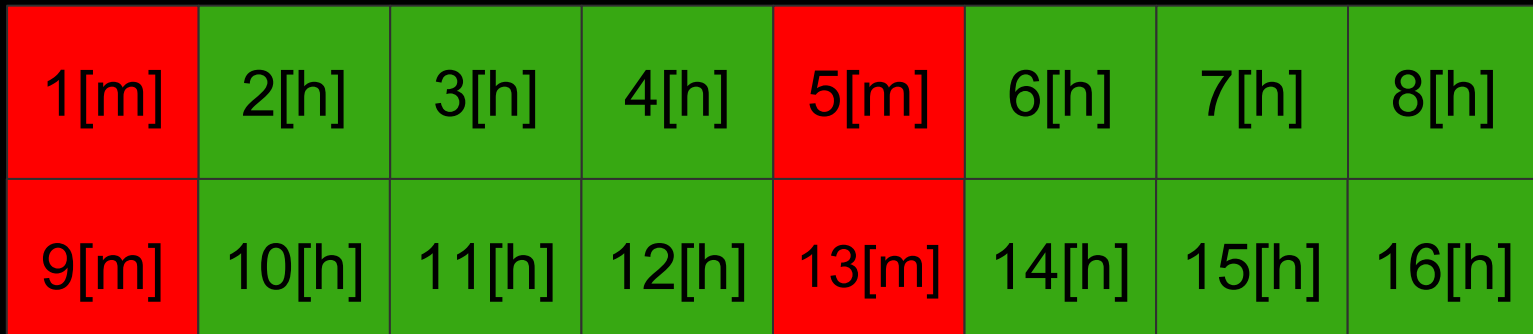

## Miss ratio =  $4/16 = 1/4 = 25$  %

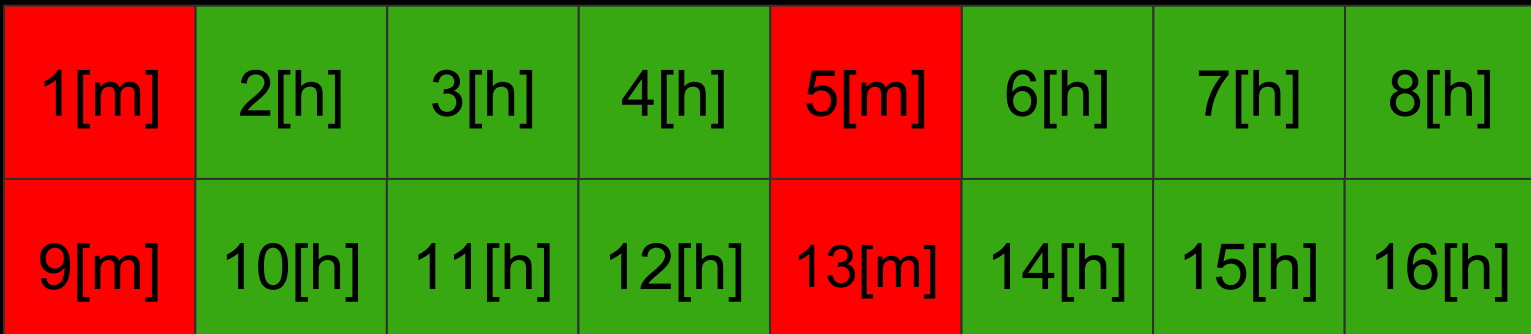

### Sum the elements of a 2-d array column-wise

```
int sum_array_cols(int a[][], int m, int n)
\{int i, j, sum = 0;for(j = 0; j < n; j++) {
       for(i = 0; i < m; i++) {
          sum += a[i][j]; }
   }
     return sum;
}
```
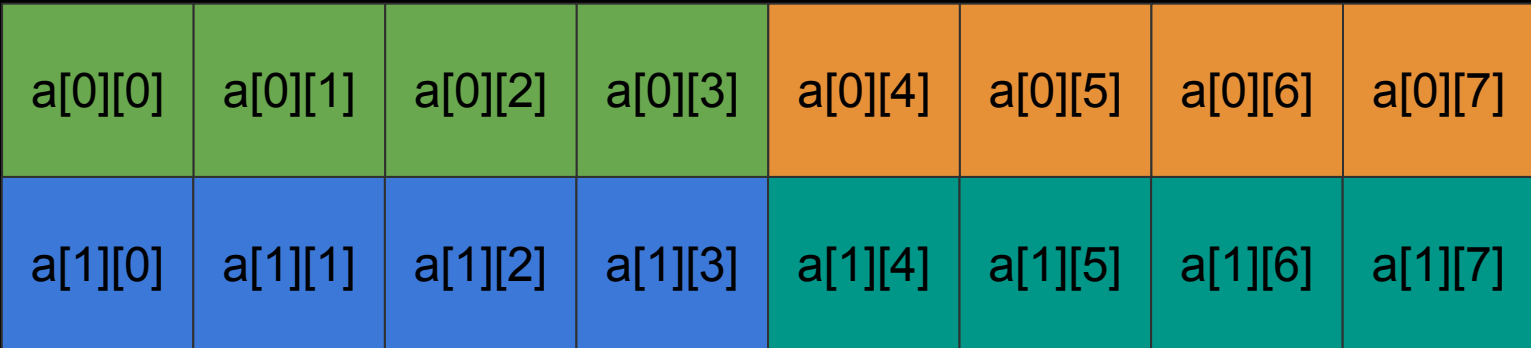

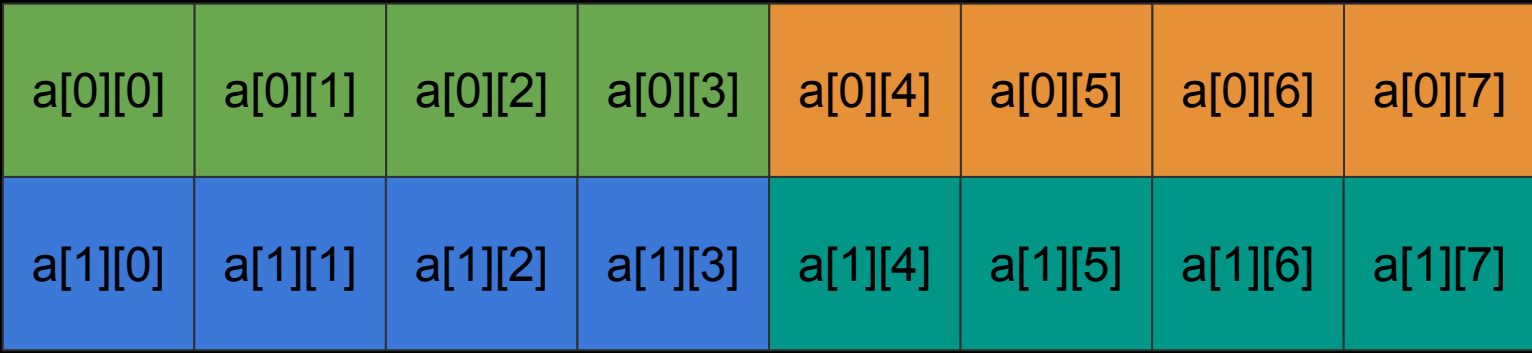

#### Block 0

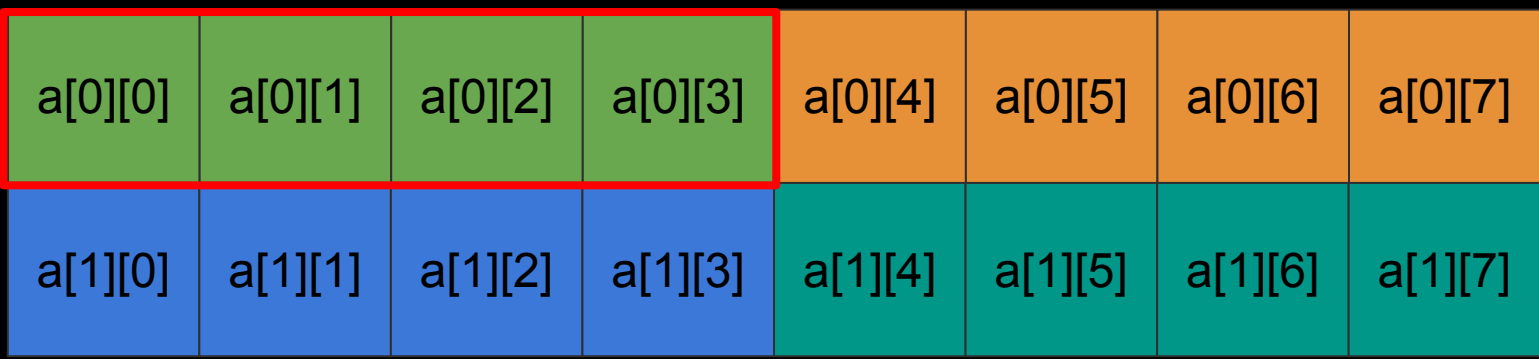

**Assumption:** Cache size is less that the array size.

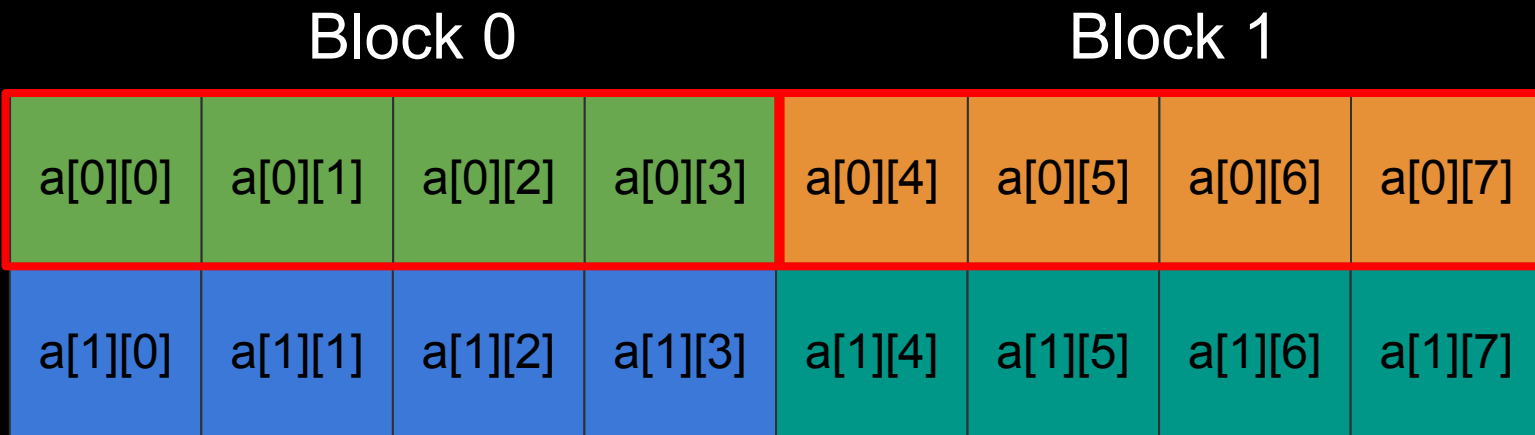

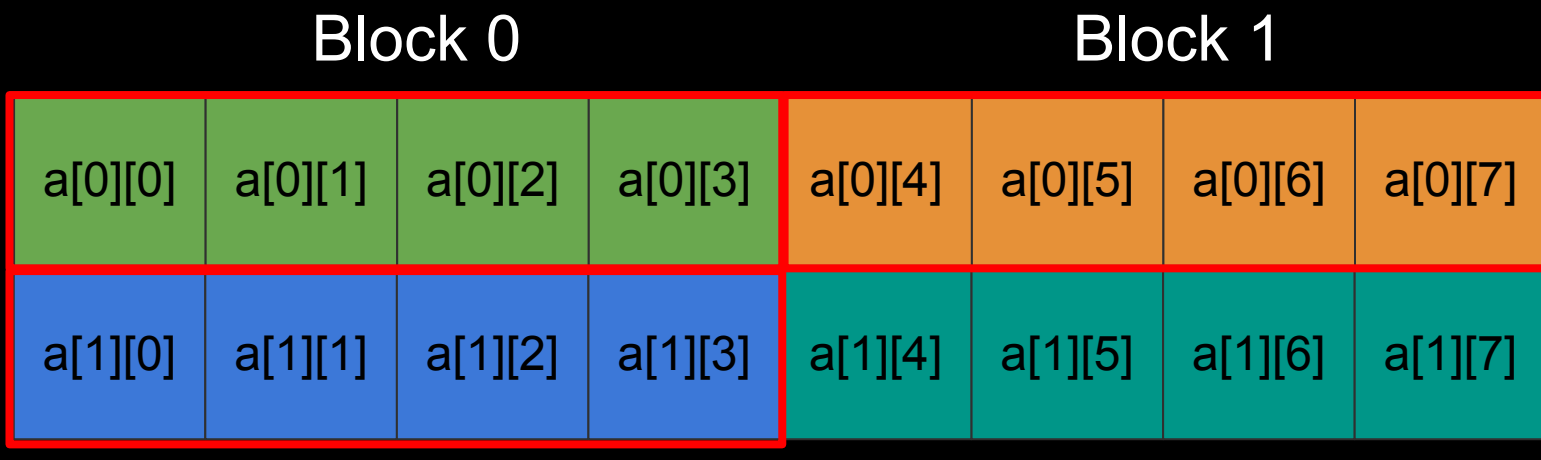

Block 2

**Assumption:** Cache size is less that the array size.

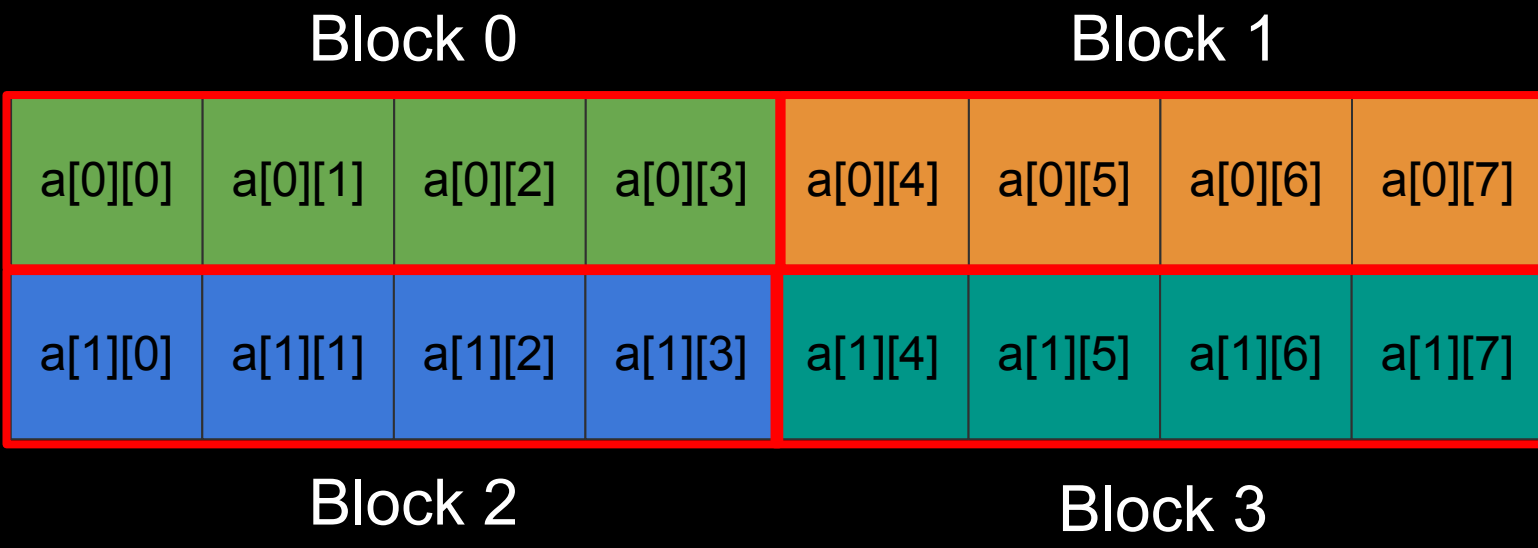

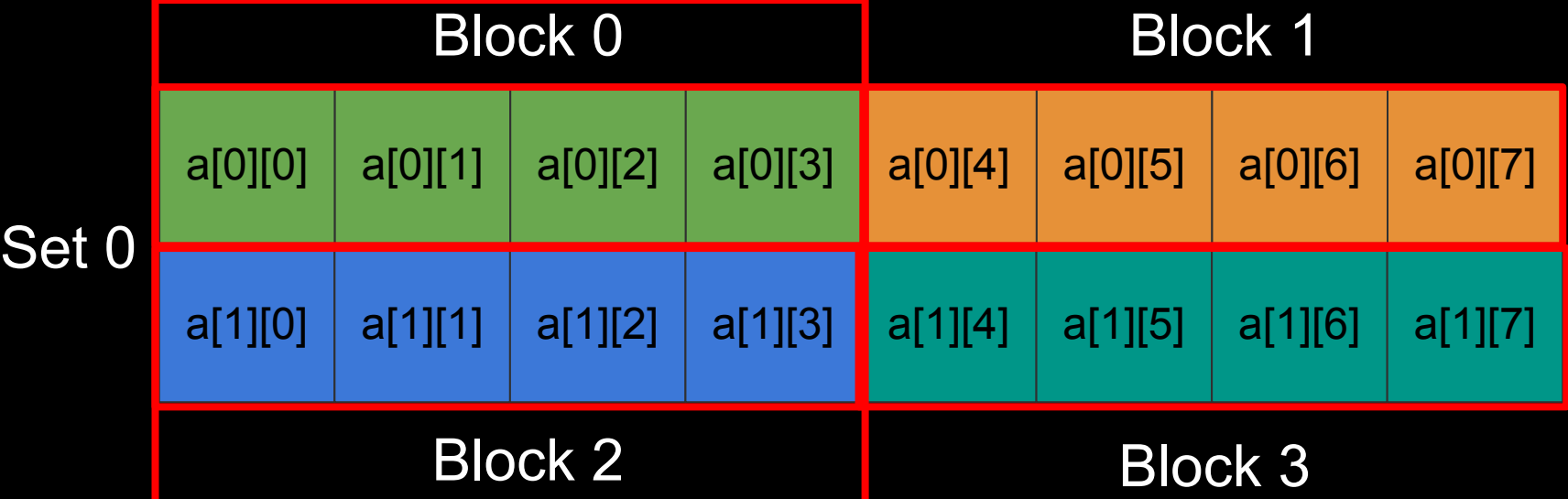

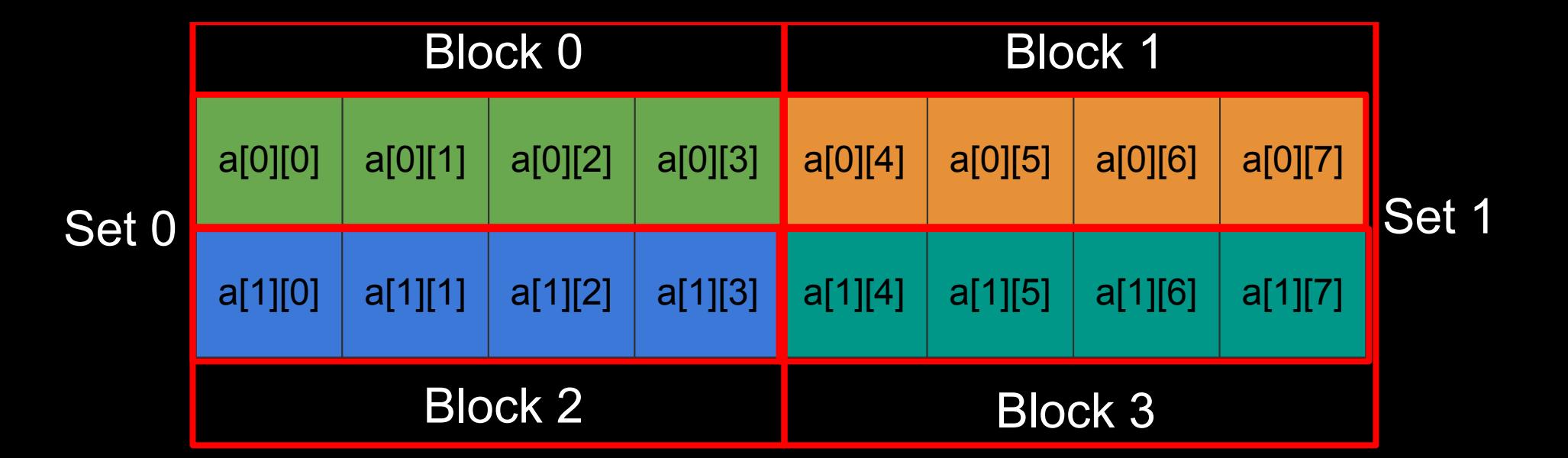

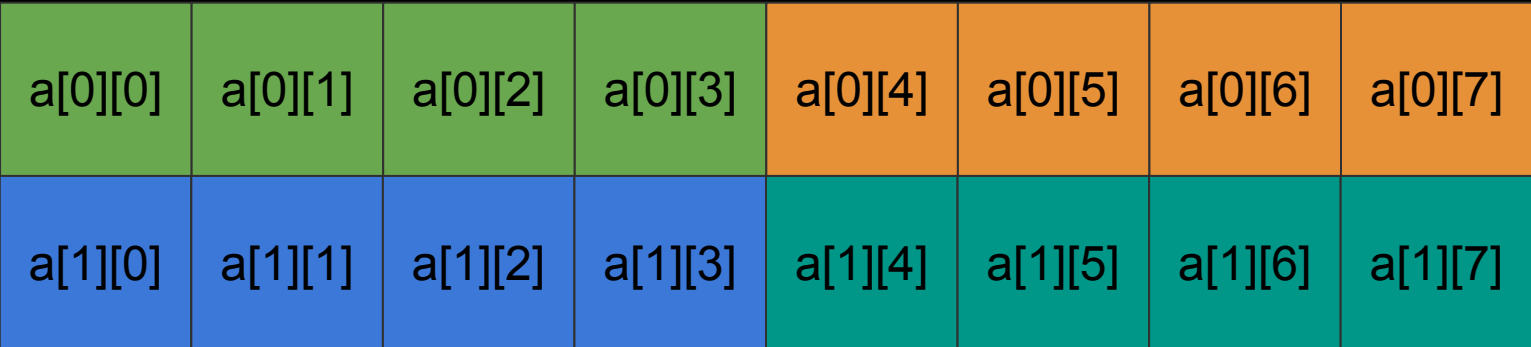

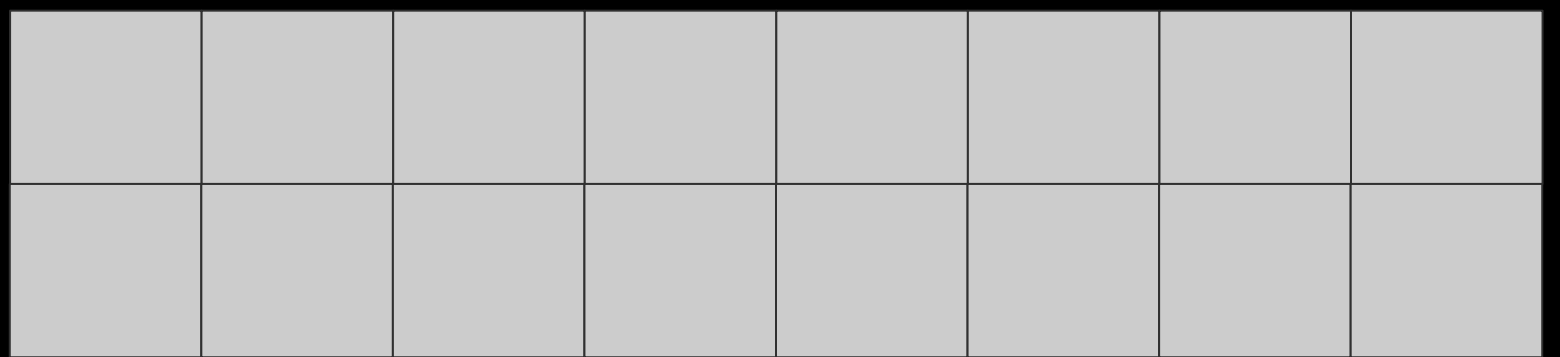

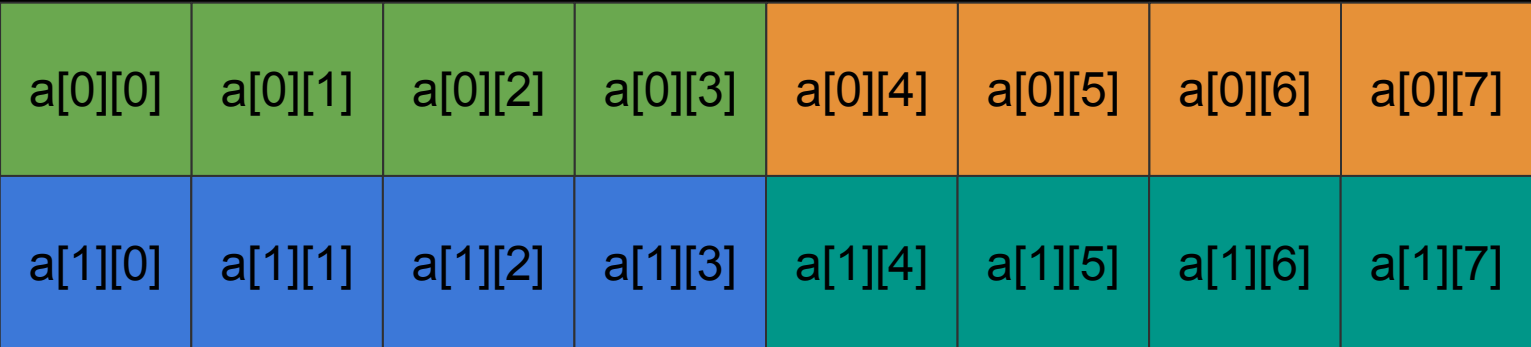

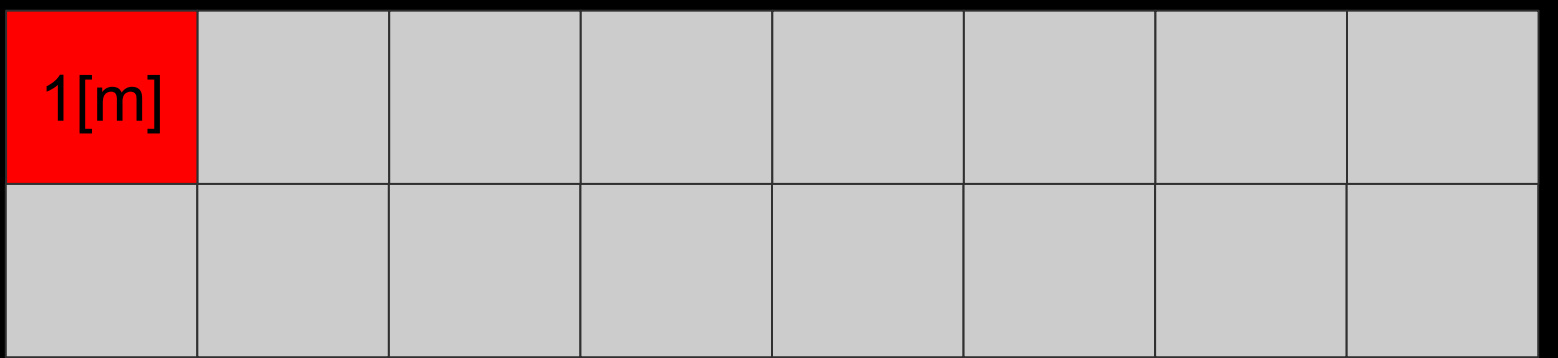

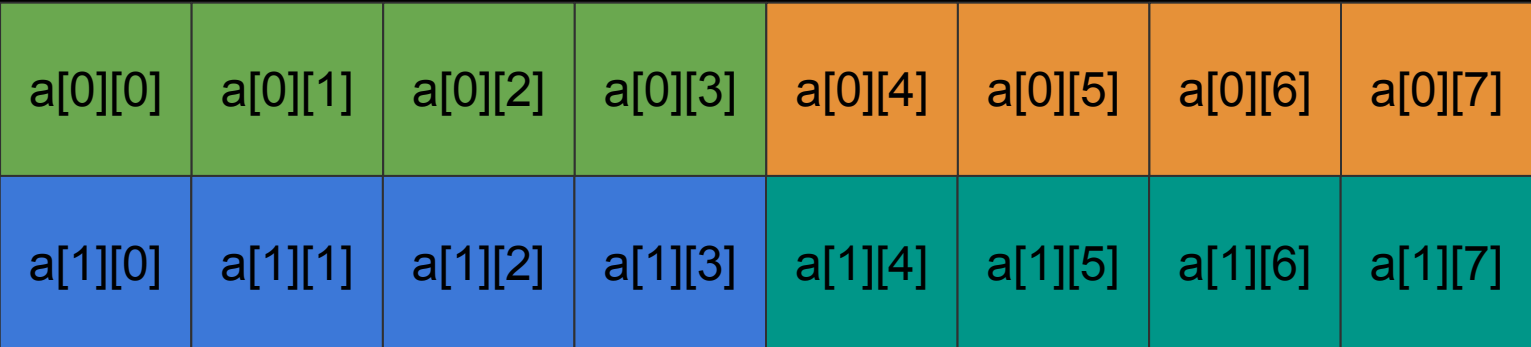

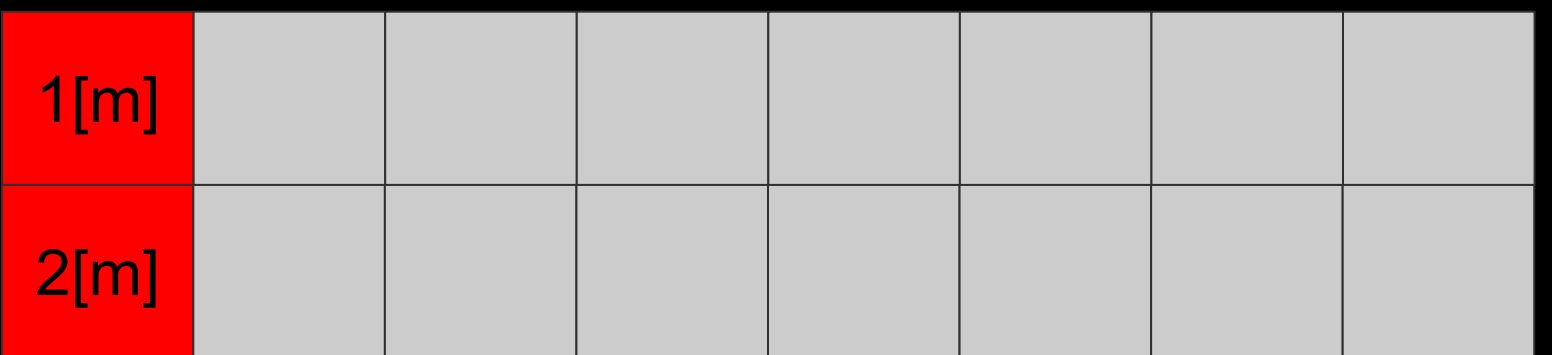

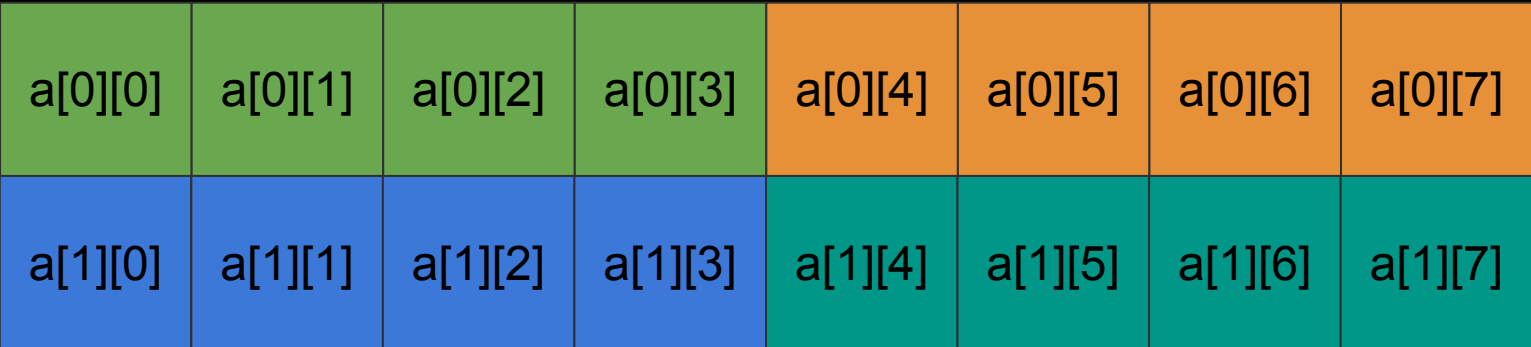

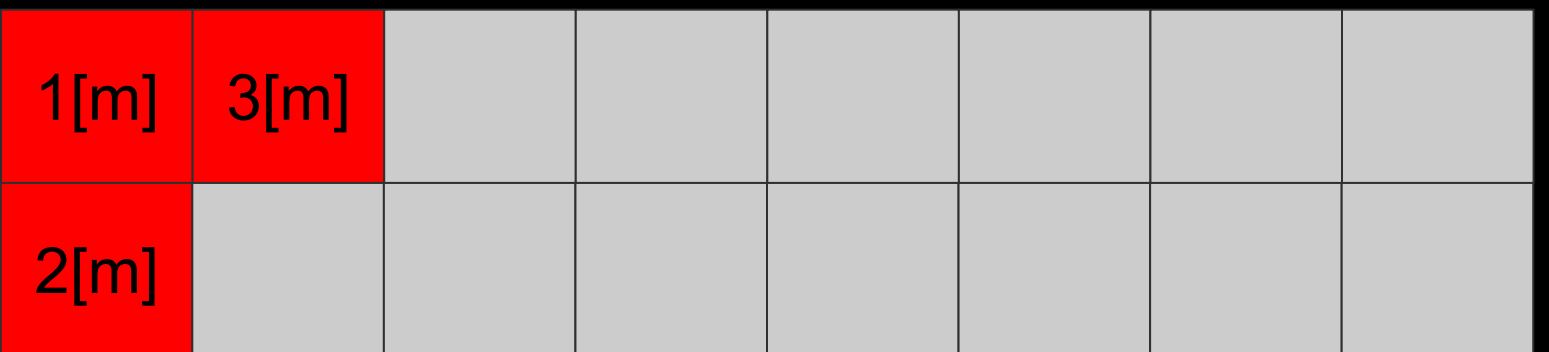

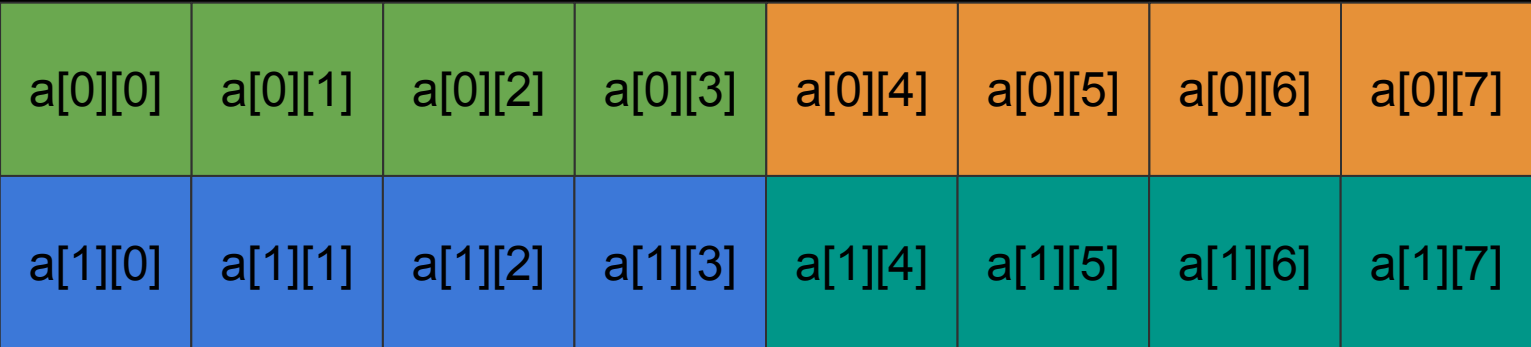

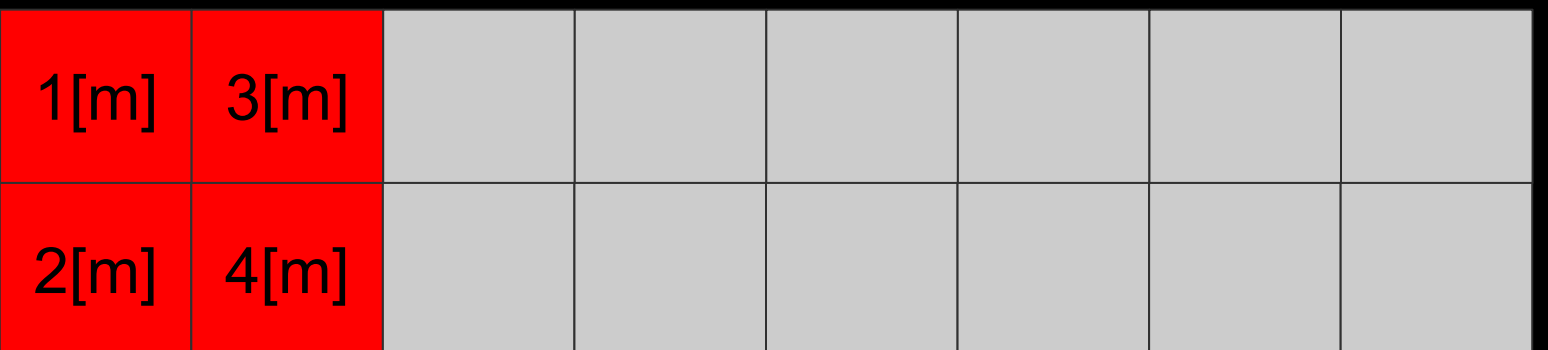

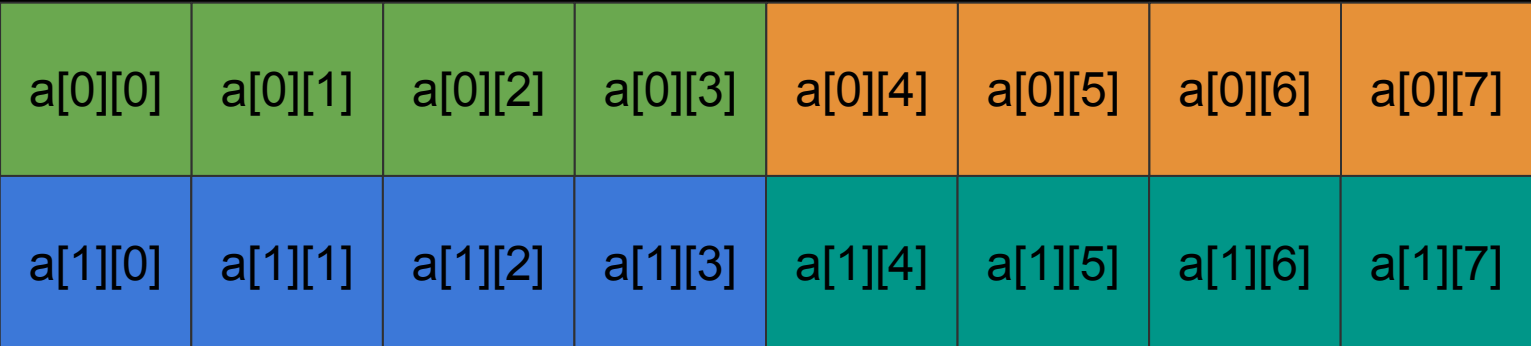

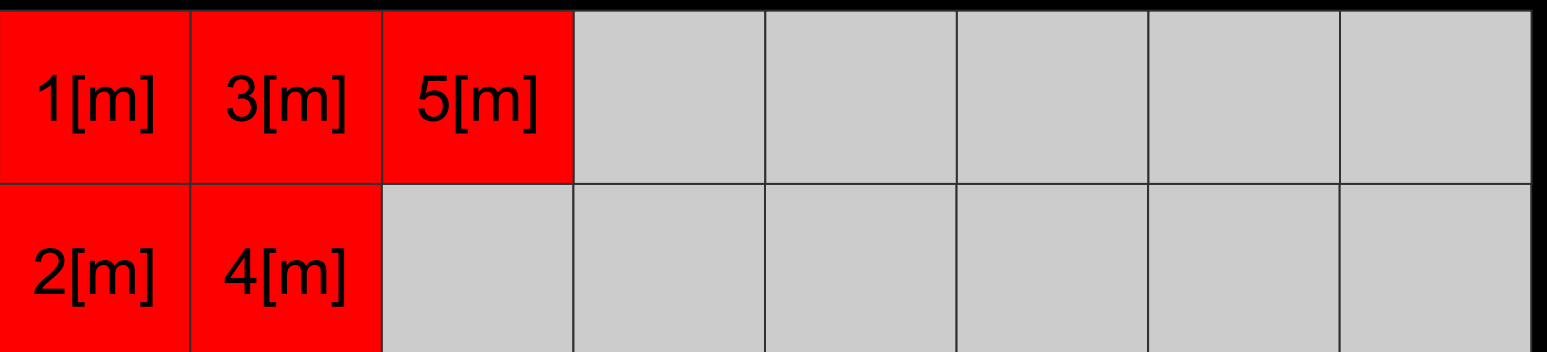

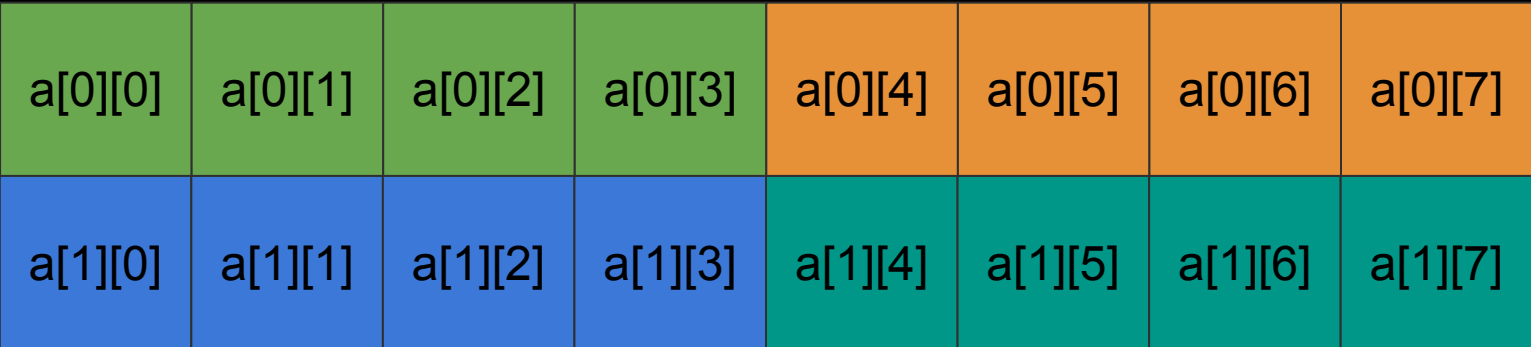

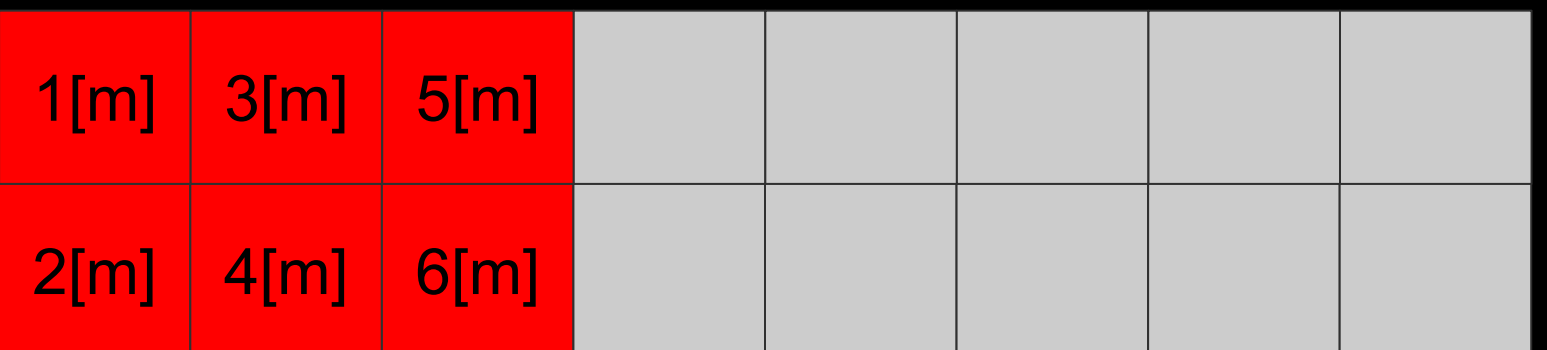
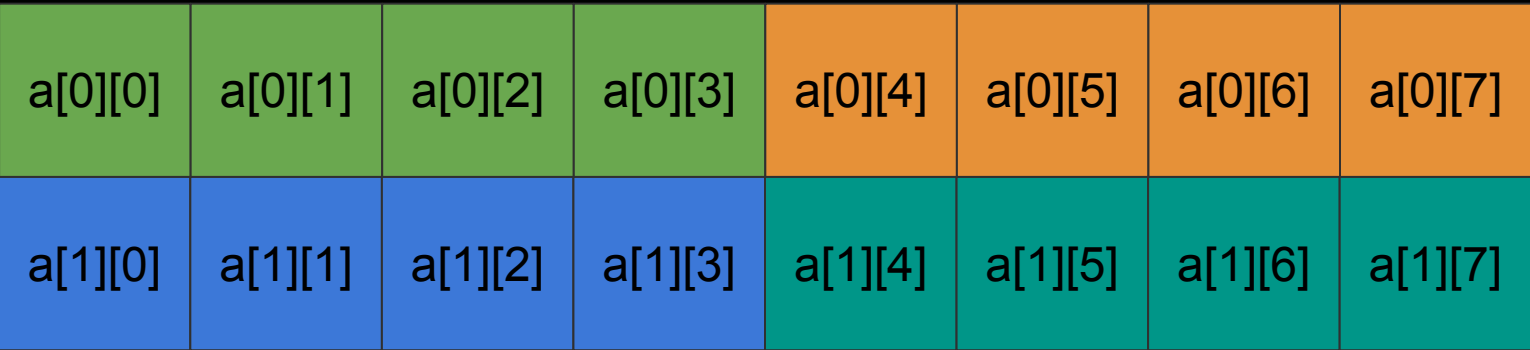

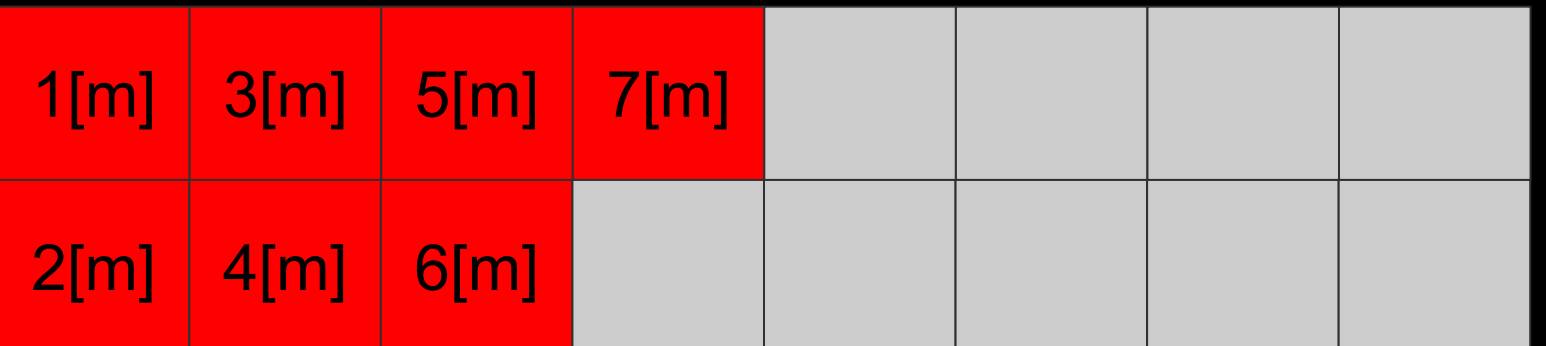

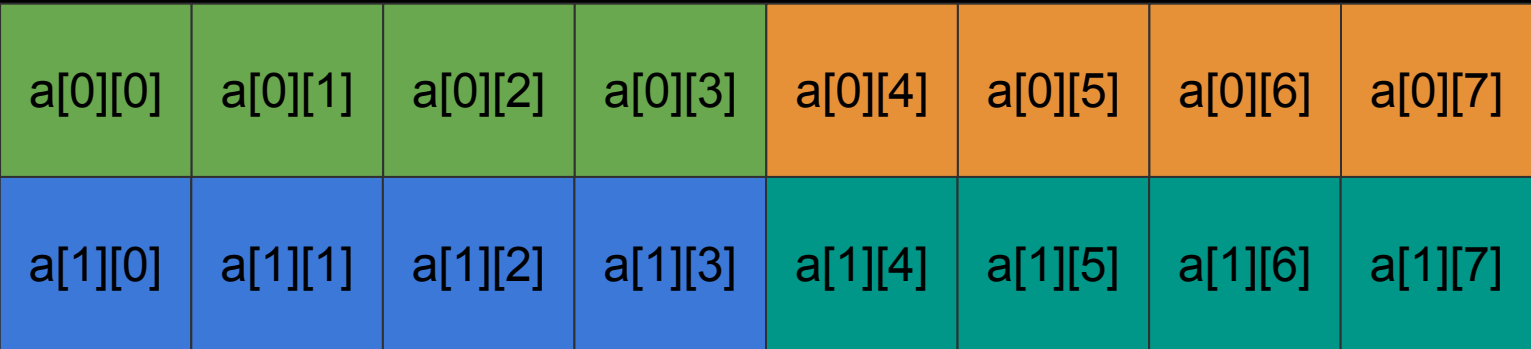

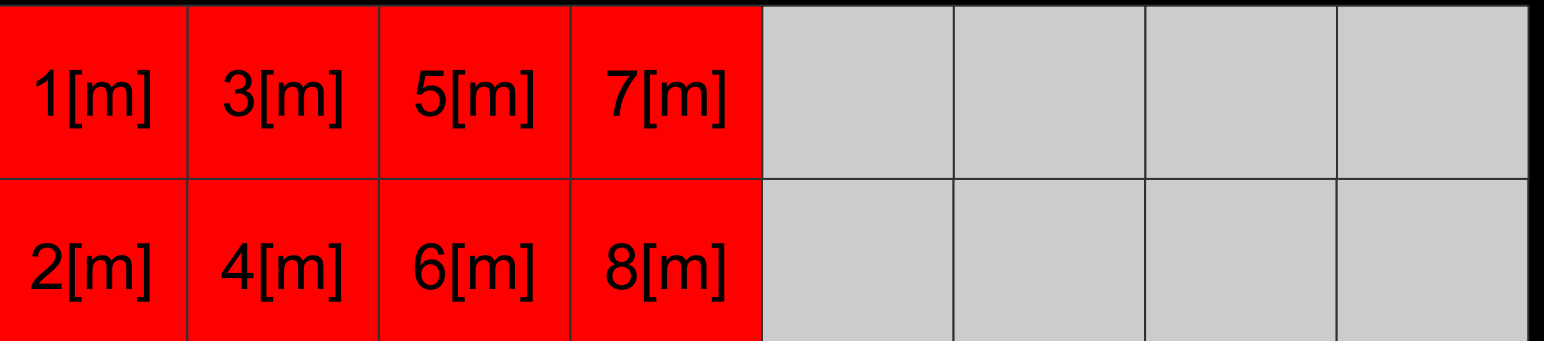

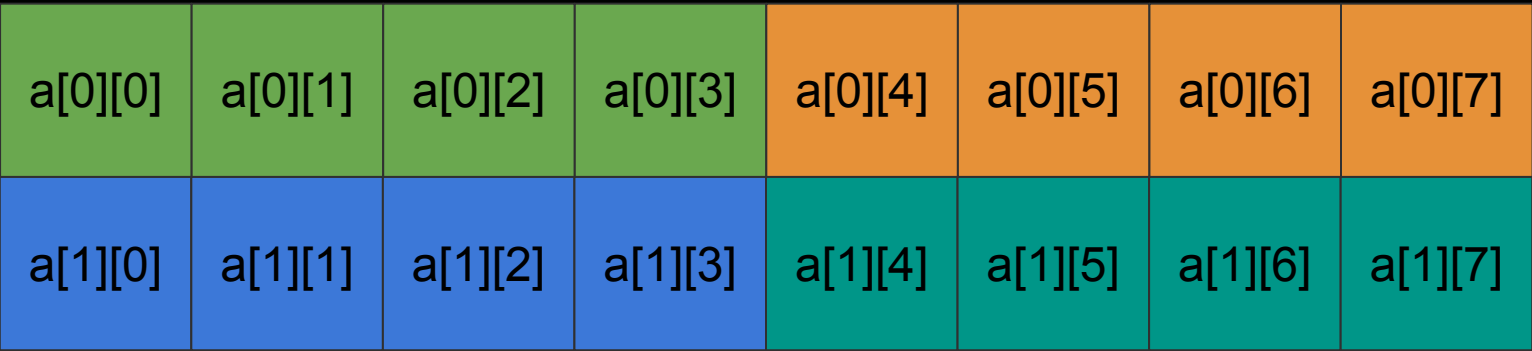

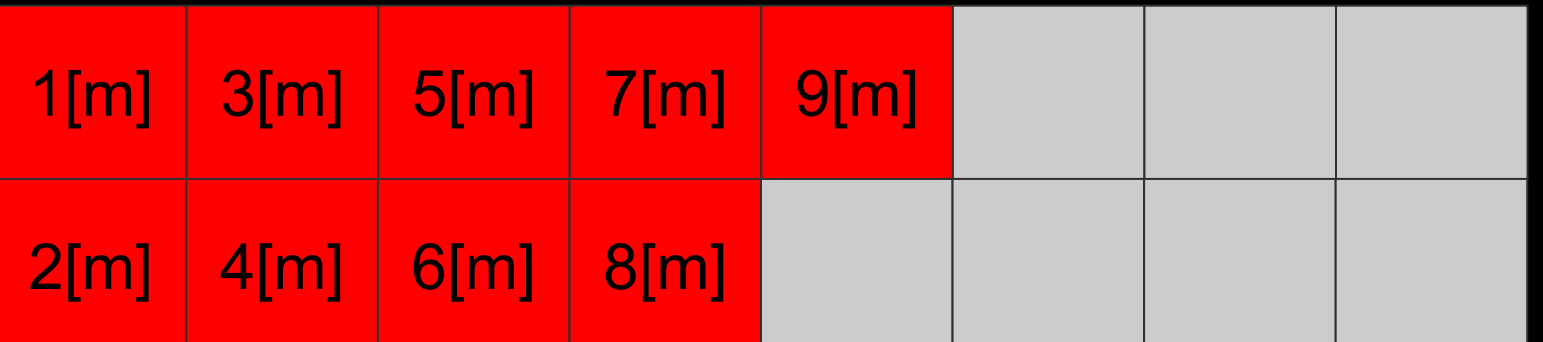

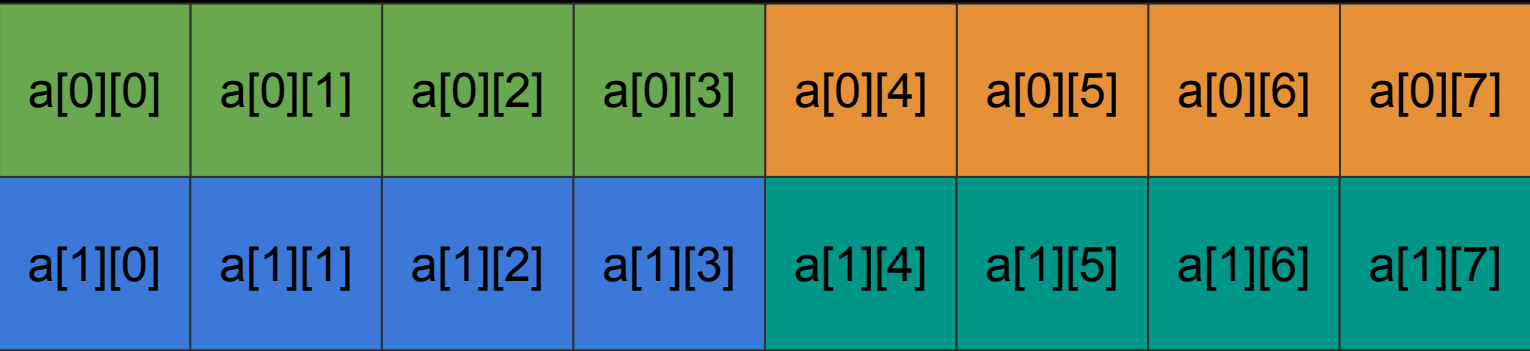

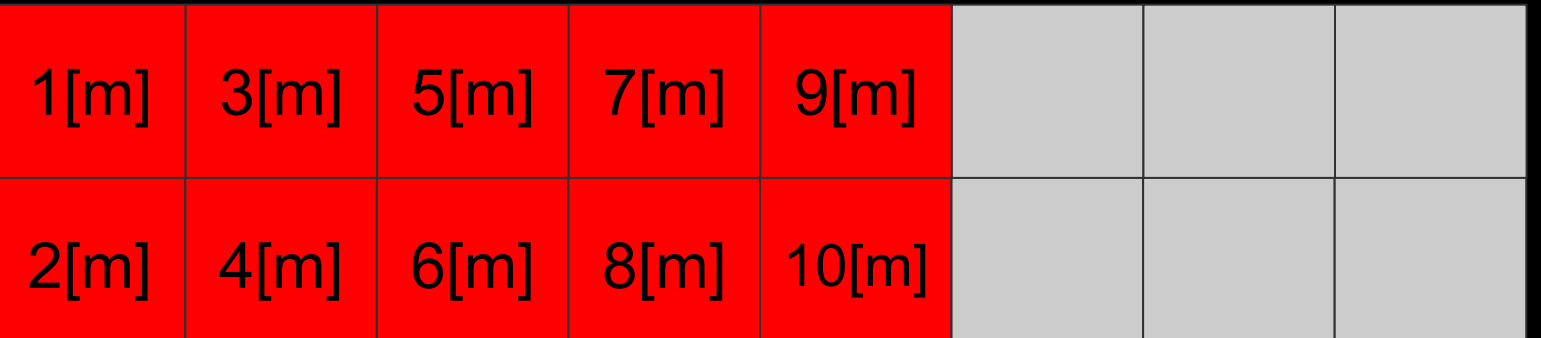

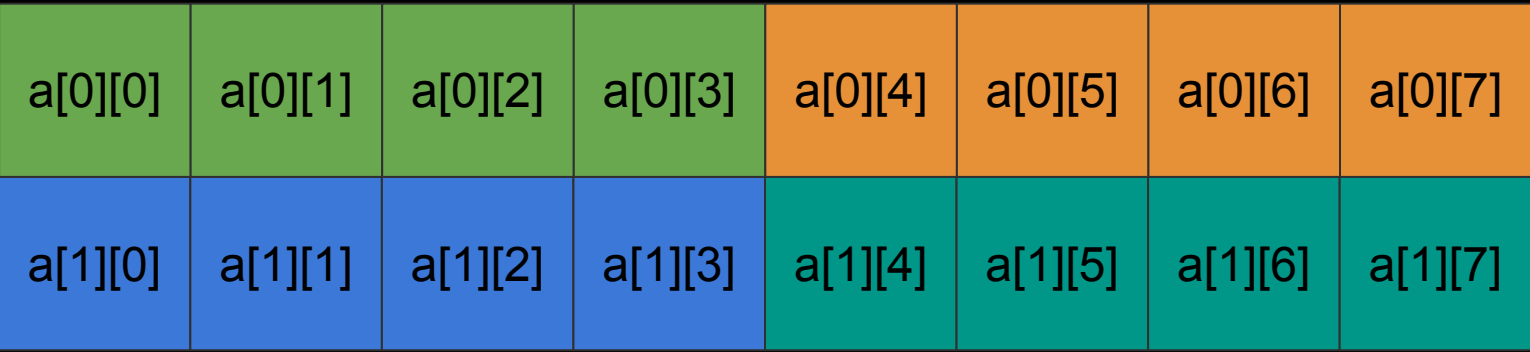

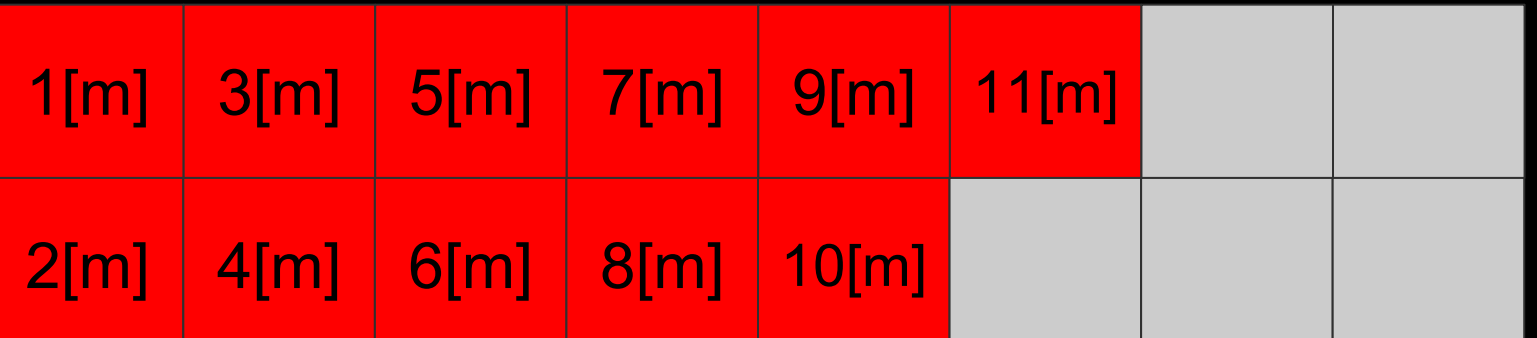

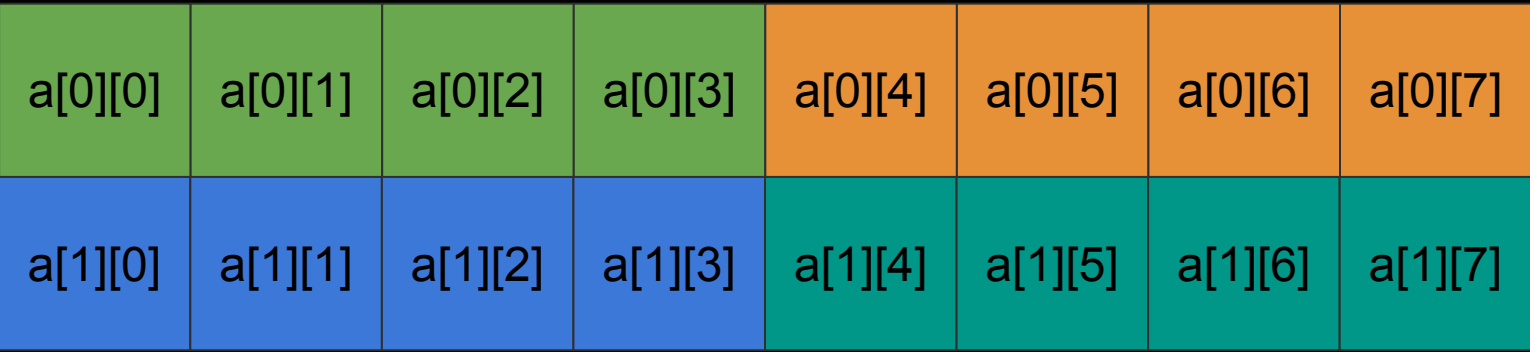

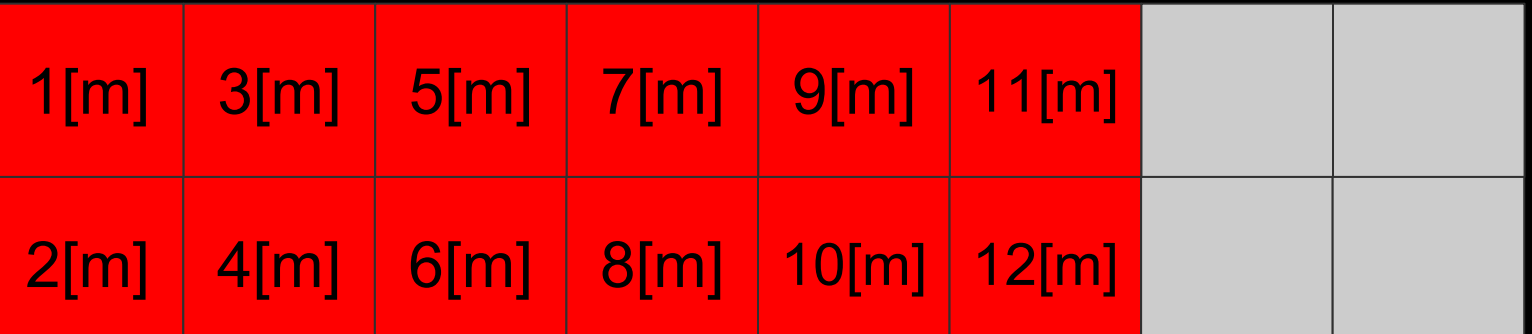

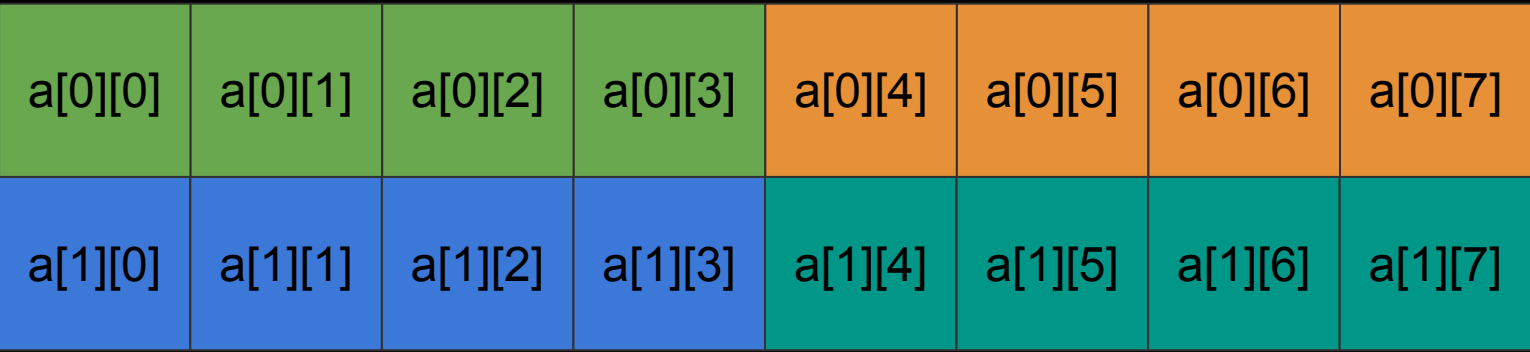

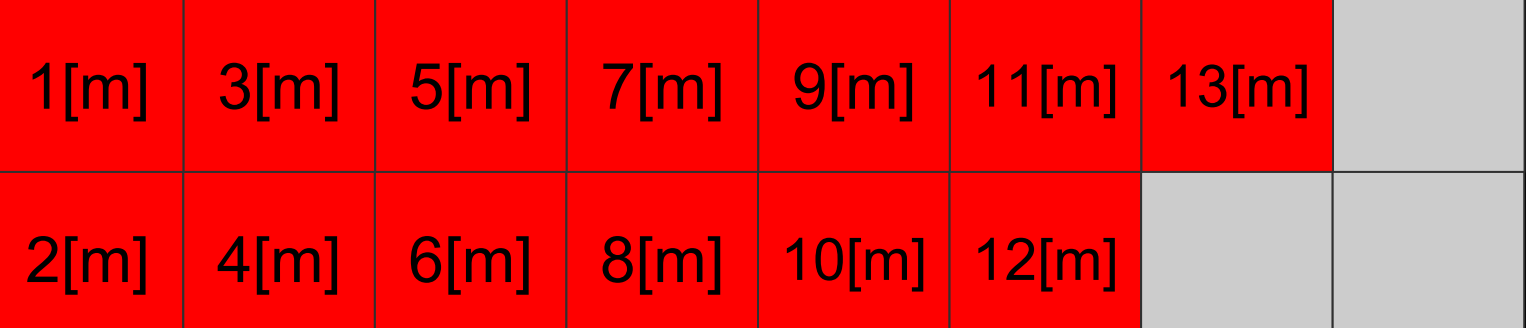

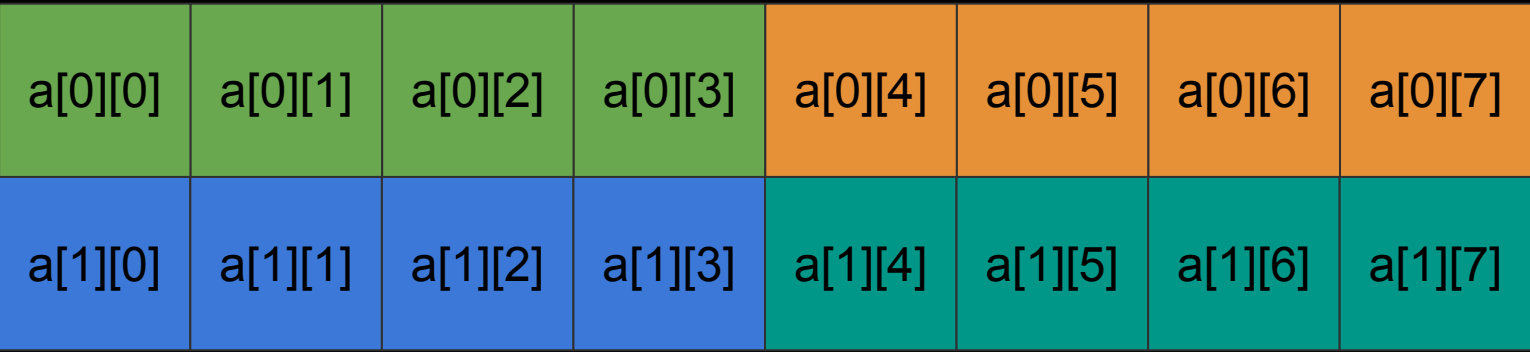

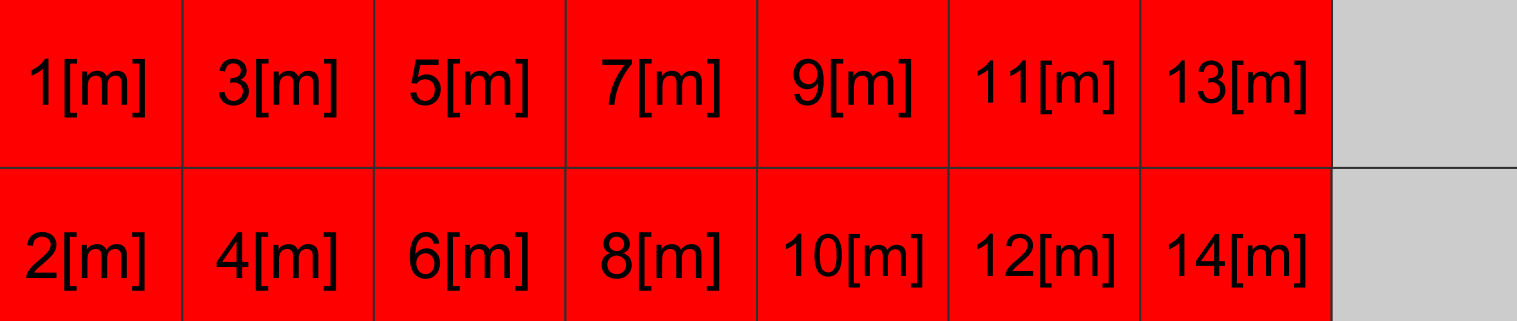

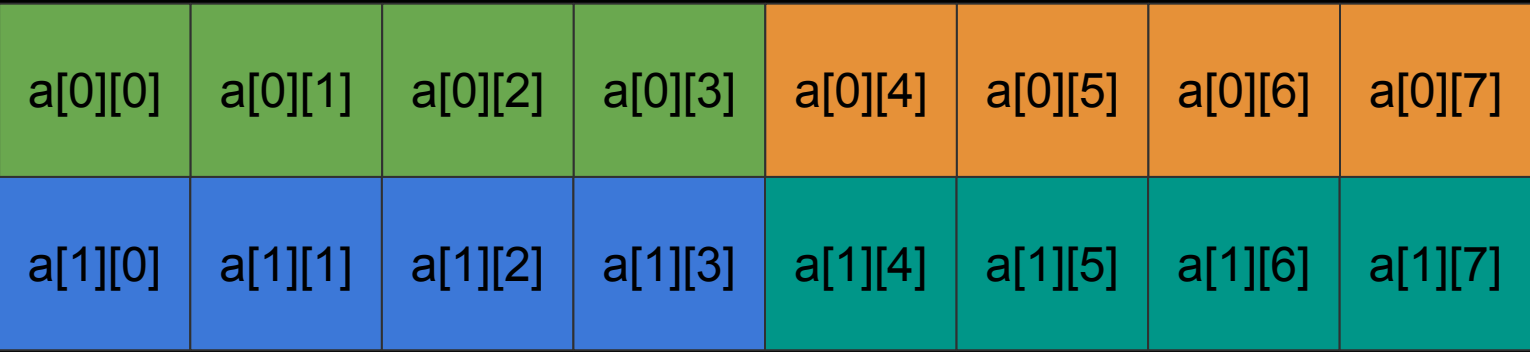

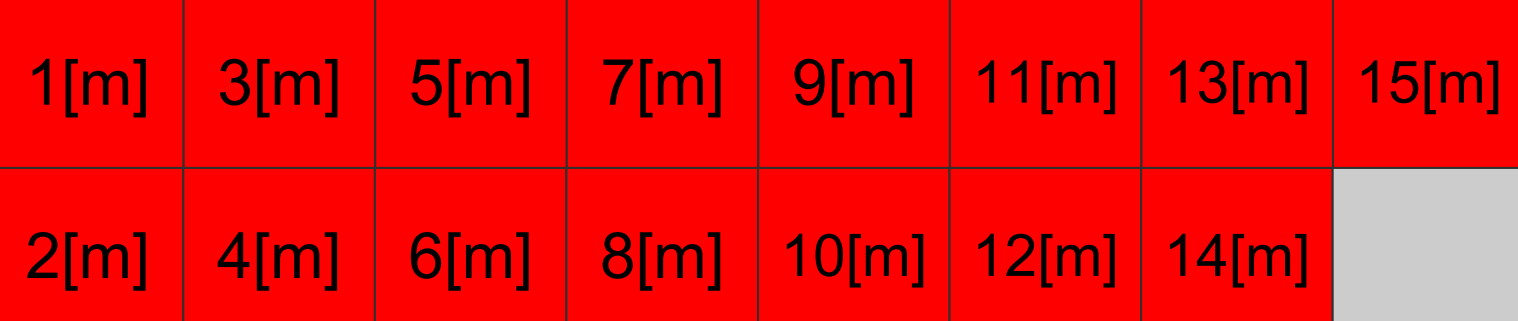

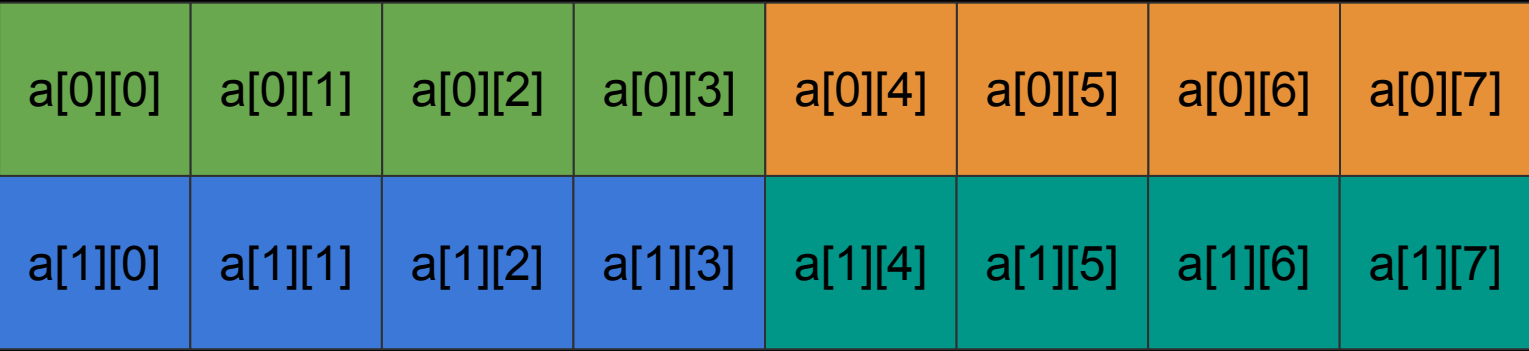

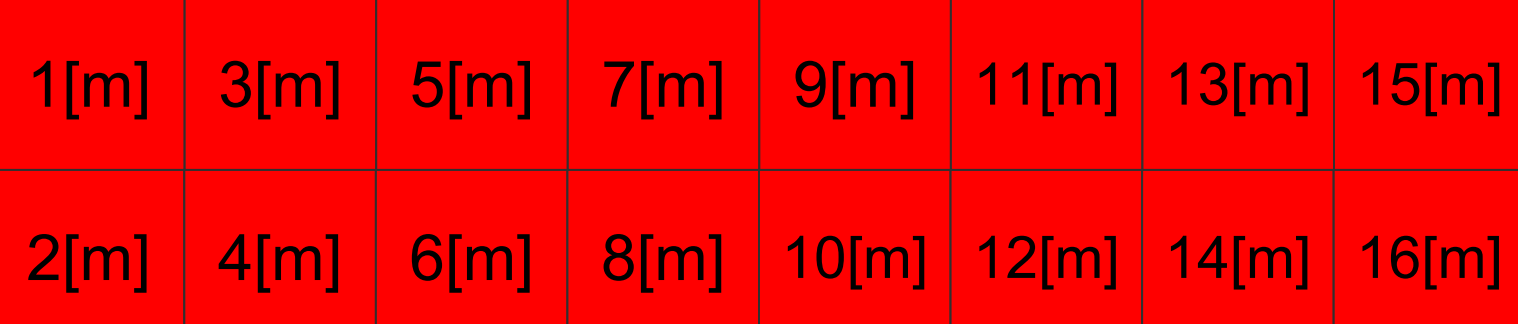

# **Hit ratio = 0/16 = 0 %**

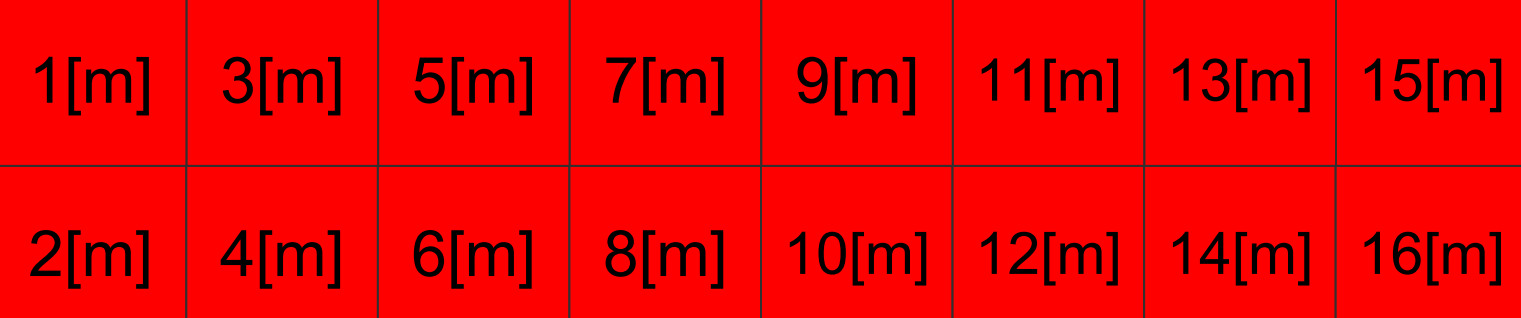

# Miss ratio = 16/16 = 100 %

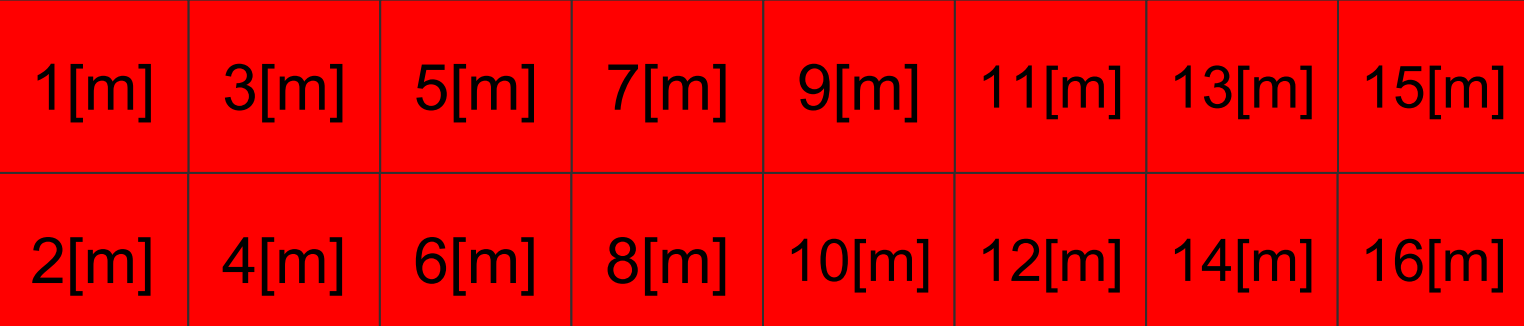